# Maintenance Income) that the building will receive in the upcoming year. The Total Projected Income is an addition of the Total projected yearly rent, commercial and other income.

# **Shareholder Maintenance Worksheet.**

The Shareholder Maintenance Worksheet calculates the total amount of Maintenance that the HDFC must charge each unit in order to offset the projected expenses that the building will incur. The Maintenance is calculated for each individual unit based on the Room Count (apartment size) of that unit. This page automatically increases the minimum maintenance that must be charged to each shareholder by 2% and gives you the final amount of Maintenance for each unit.

### Explanation of each column in the Shareholder Maintenance Worksheet.

Monthly Maintenance:

- The amount of Monthly Maintenance is the *minimum amount of maintenance* that the building must charge a shareholder in order to offset the expenses that the building will incur the following year.
- This amount is calculated automatically by Connected Books by calculating exactly how much of the expenses each shareholder will have to account for. Connected Books subtracts the Income (Rent, Commercial and Other) from the Projected Expenses to calculate how much the Shareholders have to contribute in order to offset the expenses.
- Connected Books calculates exactly how much each unit (depending on the room count) will have to pay in order to offset these expenses.

Percentage Increase:

- The Percentage Increase column automatically adds a recommended 2% increase to the Monthly Maintenance for each unit.
- This number can be edited to make it 0% or to increase the amount of Percentage Increase from the recommended 2%.

#### Adjustment:

- The Adjustment column can be used to increase the amount of the Monthly Maintenance by a full dollar amount.

Note: You can use *either* the Percentage Increase column or the Adjustment's column to increase the Monthly Maintenance for a unit. Connected Books will not let you use both for the same unit. However you can use the Percentage Increase for one unit and use the Adjustment's column for a different unit.

#### Final:

- The Final column is a calculation of your minimum Monthly Maintenance in addition to your Percentage Increase or Adjustment.

# Shareholder Maintenance Report.

The Shareholder Maintenance Report is report of your calculations of the pervious Shareholder Maintenance Worksheet page. In addition to listing the calculations in the form of a report, it lists the Total amount of minimum Monthly Maintenance and the Total amount of the Final Maintenance in the last row.

Note: It would be a good idea to print this page as this time is the only time you will see the original Maintenance Amount (without the 2% increase) and the Final Maintenance Amounts. After you hit Submit and if you come back to this page the Monthly Maintenance will already have incorporated the 2% increase and will now be the Final Amount.

# **Budget Confirmation.**

The Budget Confirmation page confirms that you Budget has been calculated for the following year and has been saved in Connected Books.

# The following screen shots illustrate the Budgeting command:

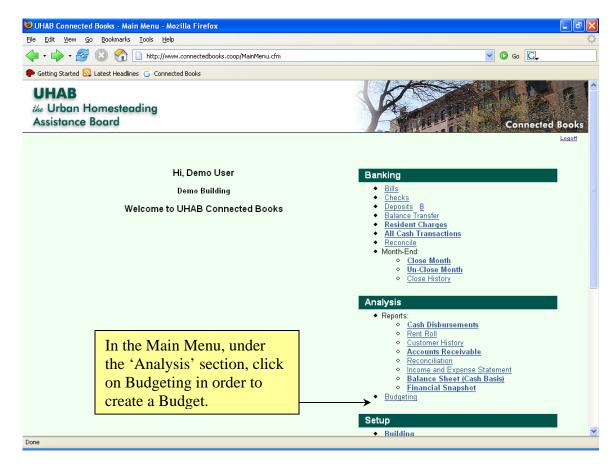

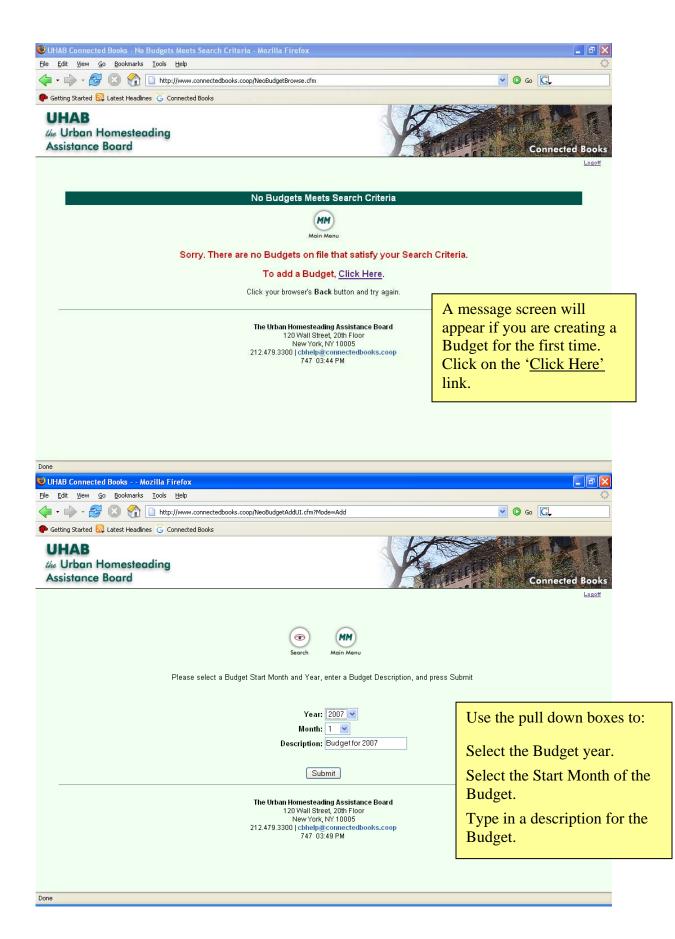

| 🕘 UHAB Connected Books - Bi                                                                                                    | udget Works                     | heet - Mozil                                                                                                    | lla Firefox                                                                                                    |                                                                                                    |                                                                                                    |                                                                                                    | -                                                                                                    |                           |                                                                                                    |                                                               |                                                                                            |  |
|----------------------------------------------------------------------------------------------------|---------------------------------|----------------------------------------------------------------------------------------------------|----------------------------------------------------------------------------------------------------|----------------------------------------------------------------------------------------------------|----------------------------------------------------------------------------------------------------|----------------------------------------------------------------------------------------------------|----------------------------------------------------------------------------------------------------|---------------------------|----------------------------------------------------------------------------------------------------|---------------------------------------------------------------|--------------------------------------------------------------------------------------------|--|
| and the second second                                                                                                    | s <u>T</u> ools <u>H</u> e      | sundo: sundering                                                                                                    |                                                                                                    |                                                                                                    |                                                                                                    |                                                                                                    | The                                                                                                    | <b>'Budge</b>             | t 2007                                                                                                    | Workshee                                                      | t' page is                                                                                 |  |
| 🖕 • 🚽 • 🥵 🔞 🏫                                                                                                    | http://w                        | ww.connected                                                                                                    | books.coop/N                                                                                                    | eoBudgetAdd.cfm?                                                                                                    | Mode=Add&B                                                                                                    | udgetID=0                                                                                                    | where you account for all the expenses                                                                                                    |                           |                                                                                                    |                                                               |                                                                                            |  |
| P Getting Started 🔂 Latest Head                                                                                                    | ines 🔓 Conn                     | ected Books                                                                                                    | 26.946                                                                                                    |                                                                                                    |                                                                                                    |                                                                                                    | projected in your Budget.                                                                                                    |                           |                                                                                                    |                                                               |                                                                                            |  |
|                                                                                                    | 0                               |                                                                                                    |                                                                                                    |                                                                                                    |                                                                                                    |                                                                                                    | proj                                                                                                    | ected in                  | your B                                                                                                    | udget.                                                        |                                                                                            |  |
| UHAB                                                                                                    |                                 |                                                                                                    |                                                                                                    |                                                                                                    |                                                                                                    | 1                                                                                                    |                                                                                                    |                           |                                                                                                    |                                                               |                                                                                            |  |
| the Urban Homeste<br>Assistance Board                                                                                                    |                                 |                                                                                                    |                                                                                                    | There are two ways to edit the projected                                                                                                    |                                                                                                    |                                                                                                    |                                                                                                    |                           |                                                                                                    |                                                               |                                                                                            |  |
| Assistance board                                                                                                    |                                 |                                                                                                    |                                                                                                    |                                                                                                    |                                                                                                    |                                                                                                    |                                                                                                    | enses:                    | 2                                                                                                    |                                                               | 1 5                                                                                        |  |
|                                                                                                    |                                 |                                                                                                    |                                                                                                    |                                                                                                    |                                                                                                    |                                                                                                    | Слр                                                                                                    |                           |                                                                                                    |                                                               |                                                                                            |  |
|                                                                                                    |                                 |                                                                                                    |                                                                                                    |                                                                                                    |                                                                                                    |                                                                                                    |                                                                                                    | _                         | _                                                                                                    | _                                                             |                                                                                            |  |
|                                                                                                    |                                 |                                                                                                    |                                                                                                    | Budget 20                                                                                                    | 07 Worksh                                                                                                    | eet                                                                                                    | •                                                                                                    | <ul> <li>Incre</li> </ul> | ease the                                                                                                    | Percentag                                                     | e (there is an                                                                             |  |
|                                                                                                    |                                 |                                                                                                    |                                                                                                    | January 2007                                                                                                    | 7 - Decemb                                                                                                    | er 2007                                                                                                    |                                                                                                    | auto                      | matic 2                                                                                                    | % increase                                                    | in expenses to                                                                             |  |
|                                                                                                    |                                 |                                                                                                    |                                                                                                    | 1                                                                                                    | ?                                                                                                    | MM                                                                                                    |                                                                                                    | acco                      | unt for                                                                                                    | inflation).                                                   | -                                                                                          |  |
|                                                                                                    |                                 |                                                                                                    |                                                                                                    | Search                                                                                                    | Help                                                                                                    | Main Menu                                                                                                    |                                                                                                    |                           |                                                                                                    | ljustment.                                                    |                                                                                            |  |
|                                                                                                    |                                 |                                                                                                    |                                                                                                    |                                                                                                    |                                                                                                    |                                                                                                    |                                                                                                    | - WIAK                    | e all At                                                                                                    | ijustinent.                                                   |                                                                                            |  |
| Account                                                                                                    | Current                         | Past                                                                                                    | Unpaid                                                                                                    | Annualized                                                                                                    | 0ver/                                                                                                    | Percent                                                                                                    | Working                                                                                                    | Adjustments               | Final                                                                                                    | Adjusting Info/                                               |                                                                                            |  |
| Hoodant                                                                                                    | ounoin                          | Actuals                                                                                                    | Bills                                                                                                    | 741114411204                                                                                                    | Under                                                                                                    | Increase                                                                                                    |                                                                                                    | rajaoanonio               |                                                                                                    | Comment                                                       |                                                                                            |  |
| Insurance                                                                                                    |                                 | 3950.00                                                                                                    |                                                                                                    | 4309.09                                                                                                    | 4309.09-                                                                                                    | 2.0                                                                                                    | 4395.27                                                                                                    |                           | 4395.27                                                                                                    |                                                               |                                                                                            |  |
| Management                                                                                                    |                                 |                                                                                                    |                                                                                                    |                                                                                                    |                                                                                                    | 2.0                                                                                                    |                                                                                                    |                           |                                                                                                    |                                                               |                                                                                            |  |
| Legal                                                                                                    |                                 | 2400.00                                                                                                    |                                                                                                    | 2618.18                                                                                                    | 2618.18-                                                                                                    | 2.0                                                                                                    | 2670.55                                                                                                    |                           | 2670.55                                                                                                    |                                                               |                                                                                            |  |
| Administration                                                                                                    |                                 | 45.00                                                                                                    |                                                                                                    | 49.09                                                                                                    | 49.09-                                                                                                    | 2.0                                                                                                    | 50.07                                                                                                    |                           | 50.07                                                                                                    |                                                               |                                                                                            |  |
| Other Professional                                                                                                    |                                 | 1000.00                                                                                                    |                                                                                                    | 1090.91                                                                                                    | 1090.91-                                                                                                    | 2.0                                                                                                    | 1112.73                                                                                                    |                           | 1112.73                                                                                                    |                                                               |                                                                                            |  |
| Repairs/Maintenance                                                                                                    |                                 | 1037.50                                                                                                    |                                                                                                    | 1131.82                                                                                                    | 1131.82-                                                                                                    | 2.0                                                                                                    | 1154.45                                                                                                    |                           | 1154.45                                                                                                    |                                                               |                                                                                            |  |
| Plumbing                                                                                                    |                                 | 370.00                                                                                                    |                                                                                                    | 403.64                                                                                                    | 403.64-                                                                                                    | 2.0                                                                                                    | 411.71                                                                                                    |                           | 411.71                                                                                                    |                                                               |                                                                                            |  |
| Exterminator                                                                                                    |                                 | 182.00                                                                                                    |                                                                                                    | 198.55                                                                                                    | 198.55-                                                                                                    | 2.0                                                                                                    | 202.52                                                                                                    |                           | 202.52                                                                                                    |                                                               |                                                                                            |  |
| Fuel                                                                                                    |                                 |                                                                                                    |                                                                                                    | · •                                                                                                    | 1                                                                                                    | •                                                                                                    | 44.38                                                                                                    |                           | 4544.38                                                                                                    |                                                               |                                                                                            |  |
| Utilities                                                                                                    | - T 1'                          |                                                                                                    | Doroot                                                                                                    | itage In                                                                                                    | crease                                                                                                    | 1 Contraction of the second second se | 26.47                                                                                                    |                           | 2926.47                                                                                                    |                                                               |                                                                                            |  |
| oundoo                                                                                                    |                                 | t the 'l                                                                                                    |                                                                                                    | 0                                                                                                    |                                                                                                    |                                                                                                    |                                                                                                    |                           |                                                                                                    |                                                               |                                                                                            |  |
| Water/Sewer                                                                                                    |                                 |                                                                                                    |                                                                                                    | unt for i                                                                                                    |                                                                                                    |                                                                                                    | 98.52                                                                                                    |                           | 598.52                                                                                                    |                                                               | <u>×</u>                                                                                   |  |
| Water/Sewer<br>Done                                                                                                    | col                             | umn to                                                                                                    | acco                                                                                                    | unt for i                                                                                                    | increa                                                                                                    | ses in                                                                                                    | 98.52                                                                                                    |                           | 598.52                                                                                                    |                                                               |                                                                                            |  |
| Water/Sewer                                                                                                    | colu<br>a par                   | umn to<br>ticular                                                                                                    | acco<br>expe                                                                                                    | unt for i<br>nses. Us                                                                                                    | increase this                                                                                                    | ses in<br>if you                                                                                                    | 38.52                                                                                                    |                           | 598.52                                                                                                    | Edit the '                                                    | Adjustments'                                                                               |  |
| Water/Sewer<br>Done<br>UHAB Connected Books - Bu<br>File Edit View Go Bookmark                                                                                                    | colu<br>par<br>wai              | umn to<br>ticular<br>nt to in                                                                                                    | acco<br>expender<br>acrease                                                                                                    | unt for i<br>1ses. Us<br>e your e                                                                                                    | increase this                                                                                                    | ses in<br>if you                                                                                                    | 38.52                                                                                                    |                           |                                                                                                    |                                                               | Adjustments'                                                                               |  |
| Water/Sewer<br>Done<br>UHAB Connected Books - Br<br>File Edit View Go Bookmark<br>Content of the Second Second S                                                                                                    | coluction<br>par<br>wai<br>cert | umn to<br>ticular                                                                                                    | acco<br>expender<br>acrease                                                                                                    | unt for i<br>1ses. Us<br>e your e                                                                                                    | increase this                                                                                                    | ses in<br>if you                                                                                                    | 38.52                                                                                                    |                           | 598.52                                                                                                    | column to                                                     | account for                                                                                |  |
| Water/Sewer<br>Done<br>UHAB Connected Books - Bri<br>Elle Edit View Go Bookmarks<br>Construction Construction<br>File Edit View Go Bookmarks<br>Construction Construction<br>For Getting Started Construction                                                                                                    | colu<br>par<br>wai<br>cert      | umn to<br>ticular<br>nt to in                                                                                                    | acco<br>expender<br>acrease                                                                                                    | unt for i<br>nses. Us<br>e your e<br>nge.                                                                                                    | increase this                                                                                                    | ses in<br>if you                                                                                                    | a                                                                                                    |                           | <b>· O</b>                                                                                                    | column to<br>increases                                        | account for<br>in particular                                                               |  |
| Water/Sewer<br>Done<br>UHAB Connected Books - Br<br>File Edit View Go Bookmark<br>Content of the Second Second S                                                                                                    | coluction<br>par<br>wai<br>cert | umn to<br>ticular<br>nt to in<br>tain pe                                                                                                    | expendence<br>expendence<br>expendence | unt for i<br>1ses. Us<br>e your e                                                                                                    | increas<br>se this<br>expens                                                                                                    | ses in<br>if you<br>es by                                                                                                    | a                                                                                                    | Adjustments 4             | <b>· O</b>                                                                                                    | column to<br>increases<br>expenses.                           | account for<br>in particular<br>Use this if you                                            |  |
| Water/Sewer<br>Done<br>UHAB Connected Books - Bu<br>Elle Edit View Go Bookmarks<br>Constant View Go Bookmarks<br>Constant View Go Bookmarks<br>Cons                                                                        | colu<br>par<br>wai<br>cert      | umn to<br>ticular<br>nt to in<br>tain pe                                                                                                    | o acco<br>expendence<br>icreas<br>rcenta                                                                                                    | unt for i<br>nses. Us<br>e your e<br>nge.                                                                                                    | increas<br>e this<br>expens                                                                                                    | ses in<br>if you<br>es by<br>Pervent<br>Increase                                                                                                    | a<br>Working                                                                                                    | Adjustments 4             | ▼ ©                                                                                                    | column to<br>increases<br>expenses.                           | account for<br>in particular                                                               |  |
| Water/Sewer<br>Done<br>UHAB Connected Books - Bu<br>File Edit View Go Bookmarks<br>Constraints - Constraints<br>File Edit View Go Bookmarks<br>File Edit View Go Bookmarks<br>Fi                                                                                                    | colu<br>par<br>wai<br>cert      | umn to<br>ticular<br>nt to in<br>tain pe                                                                                                    | o acco<br>expendence<br>icreas<br>rcenta                                                                                                    | unt for i<br>nses. Us<br>e your e<br>nge.                                                                                                    | e this<br>xpens                                                                                                    | ses in<br>if you<br>es by<br>PerVent                                                                                                    | a                                                                                                    | Adjustments 4             | <b>· O</b>                                                                                                    | column to<br>increases<br>expenses.<br>want to ir             | o account for<br>in particular<br>Use this if you<br>accease your                          |  |
| Water/Sewer<br>Done<br>Done<br>UHAB Connected Books - Br<br>File Edit View Go Bookmark<br>Constraints of Constraints<br>File Edit View Go Bookmark<br>Constraints<br>File Edit View Go Bookmark<br>Bookmark<br>Constraints<br>Constraints | colu<br>par<br>wai<br>cert      | umn to<br>ticular<br>nt to in<br>tain pe                                                                                                    | o acco<br>expendence<br>icreas<br>rcenta                                                                                                    | unt for i<br>nses. Us<br>e your e<br>nge.                                                                                                    | e this<br>xpens                                                                                                    | ses in<br>if you<br>es by<br>Pervent<br>Increase                                                                                                    | a<br>Working                                                                                                    | Adjustments               | ▼ ©                                                                                                    | column to<br>increases<br>expenses.<br>want to in<br>expenses | o account for<br>in particular<br>Use this if you<br>acrease your<br>by a certain          |  |
| Water/Sewer<br>Done<br>UHAB Connected Books - Bu<br>File Edit View Go Bookmarks<br>Constraints - Constraints<br>File Edit View Go Bookmarks<br>File Edit View Go Bookmarks<br>Fi                                                                                                    | colu<br>par<br>wai<br>cert      | umn to<br>ticular<br>nt to in<br>tain pe<br>Past<br>Actuals                                                                                                    | o acco<br>expendence<br>icreas<br>rcenta                                                                                                    | unt for i<br>nses. Us<br>e your e<br>nge.<br>Annualized                                                                                                    | over/<br>Under                                                                                                    | ses in<br>if you<br>es by<br>Pervent<br>Increase                                                                                                    | 08.52                                                                                                    | Adjustments *             | ✓ ⑦ Finat 4395.27                                                                                                    | column to<br>increases<br>expenses.<br>want to ir             | o account for<br>in particular<br>Use this if you<br>acrease your<br>by a certain          |  |
| Water/Sewer<br>Done<br>Done<br>UHAB Connected Books - Br<br>File Edit Yiew Go Bookmarks<br>Constraints of Bookmarks<br>Pile Edit Yiew Go Bookmarks<br>Pile Edit Yiew Go Bookmar                                                                                                    | colu<br>par<br>wai<br>cert      | umn to<br>ticular<br>nt to in<br>tain pe<br>Past<br>Actuals                                                                                                    | o acco<br>expendence<br>icreas<br>rcenta                                                                                                    | Annualized                                                                                                    | increas<br>se this<br>xpens<br>ver/<br>under<br>4309.09-<br>2618.18-                                                                                                    | ses in<br>if you<br>es by<br>Pervent<br>Increase<br>2.0<br>2.0                                                                                                    | 86.52<br>A<br>Working<br>4395.27<br>2670.55                                                                                                    | Adjustments 4             | <ul> <li>Final</li> <li>4395.27</li> <li>2670.55</li> </ul>                                                                                                    | column to<br>increases<br>expenses.<br>want to in<br>expenses | o account for<br>in particular<br>Use this if you<br>acrease your<br>by a certain          |  |
| Water/Sewer<br>Done<br>Done<br>UHAB Connected Books - Bi<br>File Edit View Go Bookmarks<br>Constraints - Bookmarks<br>Bio Bookmarks<br>Constraints<br>Constraints<br>Done<br>Done                                                                                                    | colu<br>par<br>wai<br>cert      | umn to<br>ticular<br>at to in<br>cain pe<br>Past<br>Actuals<br>3950.00<br>2400.00<br>45.00                                                                                                    | o acco<br>expendence<br>icreas<br>rcenta                                                                                                    | Annualized                                                                                                    | 0ver/<br>0ver/<br>4309.09-<br>2618.18-<br>49.09-                                                                                                    | ses in<br>if you<br>es by<br>Perfent<br>Increase                                                                                                    | 86 52<br>a<br>Working<br>4395.27<br>2670.55<br>50.07                                                                                                    | Adjustments 4             | <ul> <li>Final</li> <li>4395.27</li> <li>2670.55</li> <li>50.07</li> </ul>                                                                                                    | column to<br>increases<br>expenses.<br>want to in<br>expenses | o account for<br>in particular<br>Use this if you<br>acrease your<br>by a certain          |  |
| Water/Sewer<br>Done<br>Done<br>UHAB Connected Books - Bi<br>File Edit View Go Bookmarks<br>Constant of Constant<br>File Edit View Go Bookmarks<br>Source Bookmarks<br>Account<br>Insurance<br>Management<br>Legal<br>Administration<br>Other Professional                                                                                                    | colu<br>par<br>wai<br>cert      | umn to<br>ticular<br>nt to in<br>cain pe<br>Past<br>Actuals<br>3950.00<br>2400.00<br>45.00<br>1000.00                                                                                                    | o acco<br>expendence<br>icreas<br>rcenta                                                                                                    | Annualized<br>4309.09<br>2618.18<br>49.09<br>1090.91                                                                                                    | Over/<br>Under<br>2618.18-<br>4309.09-<br>2618.18-<br>49.09-<br>1090.91-                                                                                                    | ses in<br>if you<br>es by<br>Perfent<br>Increase<br>2.0<br>2.0<br>2.0<br>2.0<br>2.0                                                                                                    | 8 52<br>A<br>Working<br>4395.27<br>2670.55<br>50.07<br>1112.73                                                                                                    | Adjustments 4             | Final 4395.27 2670.55 50.07 1112.73                                                                                                    | column to<br>increases<br>expenses.<br>want to in<br>expenses | o account for<br>in particular<br>Use this if you<br>acrease your<br>by a certain          |  |
| Water/Sewer<br>Done<br>Done<br>UHAB Connected Books - Bi<br>File Edit View Go Bookmark<br>Constant Constant<br>File Edit View Go Bookmark<br>Source Bookmark<br>Account<br>Insurance<br>Management<br>Legal<br>Administration<br>Other Professional<br>Repairs/Maintenance                                                                                                    | colu<br>par<br>wai<br>cert      | umn to<br>ticular<br>nt to in<br>cain pe<br>Past<br>Actuals<br>3950.00<br>2400.00<br>45.00<br>1000.00<br>1037.50                                                                                                    | o acco<br>expendence<br>icreas<br>rcenta                                                                                                    | Annualized<br>4309.09<br>2618.18<br>49.09<br>1090.91<br>1131.82                                                                                                    | Over/<br>Under<br>2618.18-<br>4309.09-<br>2618.18-<br>49.09-<br>1090.91-<br>1131.82-                                                                                                    | ses in<br>if you<br>es by<br>Perfent<br>Increase<br>2.0<br>2.0<br>2.0<br>2.0<br>2.0<br>2.0<br>2.0                                                                                                    | 8 52<br>8 52<br>8 52<br>9 8 52<br>9 8 | Adjustments 4             | <ul> <li>Final</li> <li>4395.27</li> <li>2670.55</li> <li>50.07</li> <li>1112.73</li> <li>1154.45</li> </ul>                                                                                                    | column to<br>increases<br>expenses.<br>want to in<br>expenses | o account for<br>in particular<br>Use this if you<br>acrease your<br>by a certain          |  |
| Water/Sewer<br>Done<br>Done<br>UHAB Connected Books - Bi<br>File Edit View Go Bookmark<br>Comparison of Comparison of Compar                                                                                                    | colu<br>par<br>wai<br>cert      | umn to<br>ticular<br>nt to in<br>tain pe<br>Past<br>Actuals<br>3950.00<br>2400.00<br>45.00<br>1000.00<br>1037.50<br>370.00<br>182.00<br>4084.00                                                                                                    | o acco<br>expendence<br>icreas<br>rcenta                                                                                                    | Annualized<br>4309.09<br>2618.18<br>49.09<br>1090.91<br>1131.82<br>403.64<br>198.55<br>4455.27                                                                                                    | Over/<br>Under<br>4309.09-<br>2618.18-<br>49.09-<br>1090.91-<br>1131.82-<br>403.64-<br>198.55-<br>4455.27-                                                                                                    | ses in<br>if you<br>es by<br>PerVent<br>Increase<br>2.0<br>2.0<br>2.0<br>2.0<br>2.0<br>2.0<br>2.0<br>2.0<br>2.0<br>2.0                                                                                                    | 8 52<br>8 52<br>8 52<br>8 52<br>8 52<br>9 52<br>112<br>112<br>115<br>115<br>115<br>115<br>115<br>1                                                                                                    | Adjustments 4             | <ul> <li>▼ €</li> <li>Final</li> <li>4395.27</li> <li>2670.55</li> <li>50.07</li> <li>1112.73</li> <li>1154.45</li> <li>411.71</li> <li>202.52</li> <li>4544.38</li> </ul>                                                                                                    | column to<br>increases<br>expenses.<br>want to in<br>expenses | o account for<br>in particular<br>Use this if you<br>acrease your<br>by a certain          |  |
| Water/Sewer<br>Done<br>Done<br>UHAB Connected Books - Bi<br>File Edit View Go Bookmark<br>Constant of the Second Second<br>File Edit View Go Bookmark<br>Second Second Sec                                                                                                    | colu<br>par<br>wai<br>cert      | umn to<br>ticular<br>nt to in<br>cain pe<br>Past<br>Actuals<br>3950.00<br>2400.00<br>45.00<br>1000.00<br>1037.50<br>370.00<br>182.00<br>4084.00<br>2630.00                                                                                                    | o acco<br>expendence<br>icreas<br>rcenta                                                                                                    | Annualized<br>4309.09<br>2618.18<br>4309.09<br>2618.18<br>49.09<br>1090.91<br>1131.82<br>403.64<br>198.55<br>4455.27<br>2869.09                                                                                                    | Over/<br>Under<br>4309.09-<br>2618.18-<br>49.09-<br>1090.91-<br>1131.82-<br>403.64-<br>198.55-<br>4455.27-<br>2869.09-                                                                                                    | ses in<br>if you<br>es by<br>Pervent<br>Increase<br>20<br>20<br>20<br>20<br>20<br>20<br>20<br>20<br>20<br>20<br>20<br>20<br>20                                                                                                    | 8 52<br>8 52<br>8 52<br>8 52<br>8 52<br>9 6<br>9 7<br>1154<br>9 7<br>1154<br>154<br>154<br>154<br>154<br>154<br>154<br>15                                                                                                    | Adjustments 4             | ▼ ○ Final 4395.27 2670.55 50.07 1112.73 1154.45 411.71 202.52 4544.38 2926.47                                                                                                    | column to<br>increases<br>expenses.<br>want to in<br>expenses | o account for<br>in particular<br>Use this if you<br>acrease your<br>by a certain          |  |
| Water/Sewer<br>Done<br>UHAB Connected Books - Bu<br>Ele Edit View Go Bookmarke<br>Composition Composition Composition<br>For Composition Composition<br>Composition Composition<br>Composition Composition<br>Composition Composition<br>Composition<br>Composition     | colu<br>par<br>wai<br>cert      | umn to<br>ticular<br>nt to in<br>tain pe<br>Past<br>Actuals<br>3950.00<br>2400.00<br>45.00<br>1000.00<br>1037.50<br>370.00<br>182.00<br>4084.00                                                                                                    | o acco<br>expendence<br>icreas<br>rcenta                                                                                                    | Annualized<br>4309.09<br>2618.18<br>49.09<br>1090.91<br>1131.82<br>403.64<br>198.55<br>4455.27                                                                                                    | Over/<br>Under<br>4309.09-<br>2618.18-<br>49.09-<br>1090.91-<br>1131.82-<br>403.64-<br>198.55-<br>4455.27-                                                                                                    | Sees in<br>if you           es by           Pervent<br>Increase           20           20           20           20           20           20           20           20           20           20           20           20           20           20           20           20           20           20           20           20           20           20           20           20           20           20           20           20           20           20           20           20           20           20           20           20           20           20           20           20           20           20                                                                                                    | 8 52<br>8 52<br>8 52<br>8 52<br>8 52<br>9 52<br>112<br>112<br>115<br>115<br>115<br>115<br>115<br>1                                                                                                    | Adjustments *             | <ul> <li>▼ €</li> <li>Final</li> <li>4395.27</li> <li>2670.55</li> <li>50.07</li> <li>1112.73</li> <li>1154.45</li> <li>411.71</li> <li>202.52</li> <li>4544.38</li> </ul>                                                                                                    | column to<br>increases<br>expenses.<br>want to in<br>expenses | o account for<br>in particular<br>Use this if you<br>acrease your<br>by a certain          |  |
| Water/Sewer<br>Done<br>UHAB Connected Books - Bu<br>File Edit View Go Bookmarks<br>Composition Composition Composition<br>For Composition Composition<br>Composition Composition<br>Composition Composition<br>Composition Composition<br>Composition<br>Compositio     | colu<br>par<br>wai<br>cert      | umn to<br>ticular<br>nt to in<br>cain pe<br>Past<br>Actuals<br>3950.00<br>2400.00<br>45.00<br>1000.00<br>1037.50<br>370.00<br>182.00<br>4084.00<br>2630.00                                                                                                    | o acco<br>expendence<br>icreas<br>rcenta                                                                                                    | Annualized<br>4309.09<br>2618.18<br>4309.09<br>2618.18<br>49.09<br>1090.91<br>1131.82<br>403.64<br>198.55<br>4455.27<br>2869.09                                                                                                    | Over/<br>Under<br>4309.09-<br>2618.18-<br>49.09-<br>1090.91-<br>1131.82-<br>403.64-<br>198.55-<br>4455.27-<br>2869.09-                                                                                                    | Sees in<br>if you           es by :           Pervent<br>Increase           2.0           2.0           2.0           2.0           2.0           2.0           2.0           2.0           2.0           2.0           2.0           2.0           2.0           2.0           2.0           2.0           2.0           2.0           2.0           2.0           2.0           2.0           2.0           2.0           2.0           2.0           2.0           2.0           2.0           2.0           2.0           2.0           2.0           2.0           2.0           2.0           2.0           2.0           2.0           2.0           2.0           2.0                                                                                                    | 8 52<br>8 52<br>8 52<br>8 52<br>8 52<br>9 6<br>9 7<br>1154<br>9 7<br>1154<br>154<br>154<br>154<br>154<br>154<br>154<br>15                                                                                                    | Adjustments •             | ▼ ○ Final 4395.27 2670.55 50.07 1112.73 1154.45 411.71 202.52 4544.38 2926.47                                                                                                    | column to<br>increases<br>expenses.<br>want to in<br>expenses | o account for<br>in particular<br>Use this if you<br>acrease your<br>by a certain          |  |
| Water/Sewer         Done         Done         Second         Second         Second         Second         Second         Second         Second         Second         Insurance         Management         Legal         Administration         Other Professional         Repairs/Maintenance         Plumbing         Exterminator         Fuel         Utilities         Water/Sewer         Building Improvement         Transfer to SA                                                                                                    | colu<br>par<br>wai<br>cert      | umn to<br>ticular<br>nt to in<br>cain pe<br>Past<br>Actuals<br>3950.00<br>2400.00<br>45.00<br>1000.00<br>1037.50<br>370.00<br>182.00<br>4084.00<br>2630.00                                                                                                    | o acco<br>expendence<br>icreas<br>rcenta                                                                                                    | Annualized<br>4309.09<br>2618.18<br>4309.09<br>2618.18<br>49.09<br>1090.91<br>1131.82<br>403.64<br>198.55<br>4455.27<br>2869.09                                                                                                    | Over/<br>Under<br>4309.09-<br>2618.18-<br>49.09-<br>1090.91-<br>1131.82-<br>403.64-<br>198.55-<br>4455.27-<br>2869.09-                                                                                                    | Sees in<br>if you           es by           Perfent<br>Increase           2.0           2.0           2.0           2.0           2.0           2.0           2.0           2.0           2.0           2.0           2.0           2.0           2.0           2.0           2.0           2.0           2.0           2.0           2.0           2.0           2.0           2.0           2.0           2.0           2.0           2.0           2.0           2.0           2.0           2.0           2.0           2.0           2.0           2.0           2.0                                                                                                    | 8 52<br>8 52<br>8 52<br>8 52<br>8 52<br>9 6<br>9 7<br>1154<br>9 7<br>1154<br>154<br>154<br>154<br>154<br>154<br>154<br>15                                                                                                    | Adjustments 4             | ▼ ○ Final 4395.27 2670.55 50.07 1112.73 1154.45 411.71 202.52 4544.38 2926.47                                                                                                    | column to<br>increases<br>expenses.<br>want to in<br>expenses | o account for<br>in particular<br>Use this if you<br>acrease your<br>by a certain          |  |
| Water/Sewer         Done         Done         Done         Setural Started Socks - Building Improvement         File       Edt       View       Go       Bookmarks         File       Edt       View       Go       Bookmarks         File       Edt       View       Go       Bookmarks         File       Edt       View       Go       Bookmarks         File       Edt       View       Go       Bookmarks         File       Gotting Started       Go       Bookmarks         Account       Account       Account         Insurance       Management       Legal         Administration       Other Professional       Repairs/Maintenance         Plumbing       Exterminator       Fuel         Utilities       Water/Sewer       Building Improvement         Transfer to SA       Payment of DEBT       Payment of DEBT                                                                                                    | colu<br>par<br>wai<br>cert      | umn to<br>ticular<br>at to in<br>cain pe<br>Actuals<br>3950.00<br>2400.00<br>45.00<br>1000.00<br>1037.50<br>370.00<br>1037.50<br>370.00<br>1037.50<br>370.00<br>1037.50<br>370.00<br>1037.50<br>370.00<br>1037.50<br>370.00                                                                                                    | o acco<br>expendence<br>icreas<br>rcenta                                                                                                    | Annualized<br>4309.09<br>2618.18<br>49.09<br>1090.91<br>1131.82<br>403.64<br>198.55<br>4455.27<br>2869.09<br>586.79<br>                                                                                                    | Over/<br>Under<br>4309.09-<br>2618.18-<br>490.9-<br>1090.91-<br>1131.82-<br>403.64-<br>198.55-<br>4455.27-<br>2869.09-<br>586.79-<br>586.79-                                                                                                    | Sees in<br>if you           es by           Perfent<br>Increase           2.0           2.0           2.0           2.0           2.0           2.0           2.0           2.0           2.0           2.0           2.0           2.0           2.0           2.0           2.0           2.0           2.0           2.0           2.0           2.0           2.0           2.0           2.0           2.0           2.0           2.0           2.0           2.0           2.0           2.0           2.0           2.0           2.0           2.0           2.0                                                                                                    | 8.52<br>Working<br>4395.27<br>2670.55<br>50.07<br>1112.73<br>1154.45<br>411.71<br>202.52<br>4544.38<br>2926.47<br>598.52<br>                                                                                                    | Adjustments 4             | Final 4395.27 2670.55 50.07 1112.73 1154.45 411.71 202.52 4544.38 2926.47 598.52                                                                                                    | column to<br>increases<br>expenses.<br>want to in<br>expenses | o account for<br>in particular<br>Use this if you<br>acrease your<br>by a certain          |  |
| Water/Sewer         Done         Ele       UHAB Connected Books - Building Improvement         File       Edt       View       So       Bookmarks         Ele       Edt       View       So       Bookmarks         File       Edt       View       So       Bookmarks         File       Edt       View       So       Bookmarks         So       Getting Started       So       Leadt         Account       Account       Account         Insurance       Management       Legal         Administration       Other Professional       Repairs/Maintenance         Plumbing       Exterminator       Fuel         Utilities       Water/Sewer       Building Improvement         Transfer to SA       Payment of DEBT         Payroll       Fuel       Fuel                                                                                                    | colu<br>par<br>wai<br>cert      | umn to<br>ticular<br>at to in<br>ain pe<br>Actuals<br>3950.00<br>2400.00<br>45.00<br>1000.00<br>1037.50<br>370.00<br>1037.50<br>370.00<br>1037.50<br>370.00<br>1037.50<br>370.00<br>1037.50<br>370.00<br>1037.50<br>370.00<br>1037.50<br>370.00<br>1037.50<br>370.00<br>1037.50<br>370.00<br>1037.50<br>370.00<br>1037.50<br>1000.00 | o acco<br>expendence<br>icreas<br>rcenta                                                                                                    | Annualized<br>4309.09<br>2618.18<br>4309.09<br>2618.18<br>49.09<br>1090.91<br>1131.82<br>403.64<br>198.55<br>4455.27<br>2869.09<br>586.79<br>586.79<br>981.82                                                                                                    | Over/<br>Under<br>4309.09-<br>2618.18-<br>490.9-<br>1090.91-<br>1131.82-<br>403.64<br>198.55-<br>4455.27-<br>2869.09-<br>586.79-<br>586.79-<br>2869.09-<br>586.79-<br>2869.09-<br>2869.09-<br>2869.09-2869.09-<br>2869.09-2869.09-2869.09-2869.09-2869.09-2869.09-2869.09-2869.09-2869.09-2869.09-2869.09-2869.09-2869.09-2869.09-2869.09-2869.09-2869.09-2869.09-2869.09-2869.00-2869.00-286                                                                                                    | Sees in           if you           es by           Perfett           Increase           2.0           2.0           2.0           2.0           2.0           2.0           2.0           2.0           2.0           2.0           2.0           2.0           2.0           2.0           2.0           2.0           2.0           2.0           2.0           2.0           2.0           2.0           2.0           2.0           2.0           2.0           2.0           2.0           2.0           2.0           2.0           2.0           2.0           2.0           2.0           2.0           2.0           2.0           2.0           2.0           2.0           2.0           2.0                                                                                                    | 8 52<br>8 52<br>8 52<br>9 8 52<br>1 395 27<br>2 670 55<br>5 0.07<br>1 112 73<br>1 154 45<br>4 11.71<br>2 02 52<br>4 544.38<br>2 926 47<br>5 98 52<br>1 598 52<br>1 001 45                                                                                                    | Adjustments 4             | ▼ ♥ Final 4395.27 2670.55 50.07 1112.73 1154.45 411.71 202.52 4544.38 2926.47 598.52 598.52 1001.45                                                                                                    | column to<br>increases<br>expenses.<br>want to in<br>expenses | o account for<br>in particular<br>Use this if you<br>acrease your<br>by a certain          |  |
| Water/Sewer         Done         Ele       UHAB Connected Books - Built         Ele       Edt       View       So       Bookmarks         Ele       Edt       View       So       Bookmarks         File       Edt       View       So       Bookmarks         Insurance       Account       Account         Insurance       Management       Legal         Administration       Other Professional       Repairs/Maintenance         Plumbing       Exterminator       Fuel         Utilities       Water/Sewer       Building Improvement         Transfer to SA       Payment of DEBT         Payroll       RE Taxes       So                                                                                                    | colu<br>par<br>wai<br>cert      | umn to<br>ticular<br>at to in<br>cain pe<br>Actuals<br>3950.00<br>2400.00<br>45.00<br>1000.00<br>1037.50<br>370.00<br>1037.50<br>370.00<br>1037.50<br>370.00<br>1037.50<br>370.00<br>1037.50<br>370.00<br>1037.50<br>370.00                                                                                                    | o acco<br>expendence<br>icreas<br>rcenta                                                                                                    | Annualized<br>4309.09<br>2618.18<br>49.09<br>1090.91<br>1131.82<br>403.64<br>198.55<br>4455.27<br>2869.09<br>586.79<br>                                                                                                    | Over/<br>Under<br>4309.09-<br>2618.18-<br>490.9-<br>1090.91-<br>1131.82-<br>403.64-<br>198.55-<br>4455.27-<br>2869.09-<br>586.79-<br>586.79-                                                                                                    | Sees in           if you           es by           Pervent           100           20           20           20           20           20           20           20           20           20           20           20           20           20           20           20           20           20           20           20           20           20           20           20           20           20           20           20           20           20           20           20           20           20           20           20           20           20           20           20           20           20           20           20           20           20           20           20 <th>8.52<br/>Working<br/>4395.27<br/>2670.55<br/>50.07<br/>1112.73<br/>1154.45<br/>411.71<br/>202.52<br/>4544.38<br/>2926.47<br/>598.52<br/></th> <th>Adjustments 4</th> <th>Final 4395.27 2670.55 50.07 1112.73 1154.45 411.71 202.52 4544.38 2926.47 598.52</th> <th>column to<br/>increases<br/>expenses.<br/>want to in<br/>expenses</th> <th>o account for<br/>in particular<br/>Use this if you<br/>acrease your<br/>by a certain</th>                                                                                                    | 8.52<br>Working<br>4395.27<br>2670.55<br>50.07<br>1112.73<br>1154.45<br>411.71<br>202.52<br>4544.38<br>2926.47<br>598.52<br>                                                                                                    | Adjustments 4             | Final 4395.27 2670.55 50.07 1112.73 1154.45 411.71 202.52 4544.38 2926.47 598.52                                                                                                    | column to<br>increases<br>expenses.<br>want to in<br>expenses | o account for<br>in particular<br>Use this if you<br>acrease your<br>by a certain          |  |
| Water/Sewer         Done         Done         Done         Setural Started Socks - Buildinistration         Other Professional         Repairs/Maintenance         Plumbing         Exterminator         Fuel         Utilities         Water/Sewer         Building Improvement         Transfer to SA         Paynent of DEBT         Payroll         RE Taxes         Other Taxes                                                                                                    | colu<br>par<br>wai<br>cert      | umn to<br>ticular<br>at to in<br>cain pe<br>Actuals<br>3950.00<br>2400.00<br>2400.00<br>1037.50<br>370.00<br>1037.50<br>370.00<br>1037.50<br>370.00<br>2630.00<br>537.89<br>390.00<br>2966.90                                                                                                    | o acco<br>expendence<br>icreas<br>rcenta                                                                                                    | unt for i<br>nses. Us<br>e your e<br>ige.<br>Annualized<br>4309.09<br>2618.18<br>49.09<br>1090.91<br>1131.82<br>403.64<br>198.55<br>4455.27<br>2869.09<br>586.79<br>586.79<br>981.82<br>3236.62                                                                                                    | Over/<br>Under<br>4309.09-<br>2618.18-<br>49.09-<br>1090.91-<br>1131.82-<br>403.64-<br>198.55-<br>4455.27-<br>2869.09-<br>586.79-<br>2869.09-<br>586.79-<br>2869.09-<br>586.79-<br>2869.09-<br>586.79-<br>2869.09-<br>586.79-<br>2869.09-<br>586.79-<br>2981.82-<br>3236.62-                                                                                                    | Sees in           if you           es by           Perfett           1000           200           200           200           200           200           200           200           200           200           200           200           200           200           200           200           200           200           200           200           200           200           200           200           200           200           200           200           200           200           200           200           200           200           200           200           200           200           200           200           200           200           200           200           200           200           200                                                                                                    | 8 52<br>8 52<br>4 395.27<br>2670.55<br>50.07<br>1112.73<br>1154.45<br>411.71<br>202.52<br>4544.38<br>2926.47<br>598.52<br>1001.45<br>3301.35                                                                                                    | Adjustments 4             | <ul> <li>✔ Final</li> <li>4395.27</li> <li>2670.55</li> <li>50.07</li> <li>1112.73</li> <li>1154.45</li> <li>411.71</li> <li>202.52</li> <li>4544.38</li> <li>2926.47</li> <li>598.52</li> <li>1001.45</li> <li>3301.35</li> <li>1001.45</li> </ul>                                                               | column to<br>increases<br>expenses.<br>want to in<br>expenses | o account for<br>in particular<br>Use this if you<br>acrease your<br>by a certain          |  |
| Water/Sewer         Done         Ele       UHAB Connected Books - Built         Ele       Edt       View       So       Bookmarks         Ele       Edt       View       So       Bookmarks         File       Edt       View       So       Bookmarks         Insurance       Account       Account         Insurance       Management       Legal         Administration       Other Professional       Repairs/Maintenance         Plumbing       Exterminator       Fuel         Utilities       Water/Sewer       Building Improvement         Transfer to SA       Payment of DEBT         Payroll       RE Taxes       So                                                                                                    | colu<br>par<br>wai<br>cert      | umn to<br>ticular<br>at to in<br>ain pe<br>Actuals<br>3950.00<br>2400.00<br>45.00<br>1000.00<br>1037.50<br>370.00<br>1037.50<br>370.00<br>1037.50<br>370.00<br>1037.50<br>370.00<br>1037.50<br>370.00<br>1037.50<br>370.00<br>1037.50<br>370.00<br>1037.50<br>370.00<br>1037.50<br>370.00<br>1037.50<br>370.00<br>1037.50<br>1000.00 | o acco<br>expendence<br>icreas<br>rcenta                                                                                                    | Annualized<br>4309.09<br>2618.18<br>4309.09<br>2618.18<br>49.09<br>1090.91<br>1131.82<br>403.64<br>198.55<br>4455.27<br>2869.09<br>586.79<br>586.79<br>981.82                                                                                                    | Over/<br>Under<br>4309.09-<br>2618.18-<br>490.9-<br>1090.91-<br>1131.82-<br>403.64<br>198.55-<br>4455.27-<br>2869.09-<br>586.79-<br>586.79-<br>2869.09-<br>586.79-<br>2869.09-<br>2869.09-<br>2869.09-2869.09-<br>2869.09-2869.09-2869.09-2869.09-2869.09-2869.09-2869.09-2869.09-2869.09-2869.09-2869.09-2869.09-2869.09-2869.09-2869.09-2869.09-2869.09-2869.09-2869.09-2869.00-2869.00-286                                                                                                    | Sees in           if you           es by           Pervent           100           20           20           20           20           20           20           20           20           20           20           20           20           20           20           20           20           20           20           20           20           20           20           20           20           20           20           20           20           20           20           20           20           20           20           20           20           20           20           20           20           20           20           20           20           20           20           20 <th>8 52<br/>8 52<br/>8 52<br/>9 8 52<br/>1 395 27<br/>2 670 55<br/>5 0.07<br/>1 112 73<br/>1 154 45<br/>4 11.71<br/>2 02 52<br/>4 544.38<br/>2 926 47<br/>5 98 52<br/>1 598 52<br/>1 001 45</th> <th>Adjustments 4</th> <th>▼ ♥ Final 4395.27 2670.55 50.07 1112.73 1154.45 411.71 202.52 4544.38 2926.47 598.52 598.52 1001.45</th> <th>column to<br/>increases<br/>expenses.<br/>want to in<br/>expenses</th> <th>o account for<br/>in particular<br/>Use this if you<br/>acrease your<br/>by a certain</th>                                                                                                    | 8 52<br>8 52<br>8 52<br>9 8 52<br>1 395 27<br>2 670 55<br>5 0.07<br>1 112 73<br>1 154 45<br>4 11.71<br>2 02 52<br>4 544.38<br>2 926 47<br>5 98 52<br>1 598 52<br>1 001 45                                                                                                    | Adjustments 4             | ▼ ♥ Final 4395.27 2670.55 50.07 1112.73 1154.45 411.71 202.52 4544.38 2926.47 598.52 598.52 1001.45                                                                                                    | column to<br>increases<br>expenses.<br>want to in<br>expenses | o account for<br>in particular<br>Use this if you<br>acrease your<br>by a certain          |  |
| Water/Sewer         Done         Ele       Edk       View       Go       Books - Bu         Ele       Edk       View       Go       Booksarks         Image: Stated       So       Booksarks       So       So         Image: Stated       So       Latest Head         Account       Account         Insurance       Management         Legal       Administration         Other Professional       Repairs/Maintenance         Plumbing       Exterminator         Fuel       Utilities         Water/Sewer       Building Improvement         Transfer to SA       Payment of DEBT         Payroll       RE Taxes         Other Taxes       Other Expenses                                                                                                    | colu<br>par<br>wai<br>cert      | umn to<br>ticular<br>at to in<br>cain pe<br>Actuals<br>3950.00<br>2400.00<br>2400.00<br>1037.50<br>370.00<br>1037.50<br>370.00<br>1037.50<br>370.00<br>2630.00<br>537.89<br>390.00<br>2966.90                                                                                                    | o acco<br>expendence<br>icreas<br>rcenta                                                                                                    | unt for i<br>nses. Us<br>e your e<br>ige.<br>Annualized<br>4309.09<br>2618.18<br>49.09<br>1090.91<br>1131.82<br>403.64<br>198.55<br>4455.27<br>2869.09<br>586.79<br>586.79<br>981.82<br>3236.62                                                                                                    | Over/<br>Under<br>4309.09-<br>2618.18-<br>49.09-<br>1090.91-<br>1131.82-<br>403.64-<br>198.55-<br>4455.27-<br>2869.09-<br>586.79-<br>2869.09-<br>586.79-<br>2869.09-<br>586.79-<br>2869.09-<br>586.79-<br>2869.09-<br>586.79-<br>2869.09-<br>586.79-<br>2981.82-<br>3236.62-                                                                                                    | Sees in           if you           es by           Perfett           1000           200           200           200           200           200           200           200           200           200           200           200           200           200           200           200           200           200           200           200           200           200           200           200           200           200           200           200           200           200           200           200           200           200           200           200           200           200           200           200           200           200           200           200           200           200           200                                                                                                    | 8 52<br>8 52<br>4 395.27<br>2670.55<br>50.07<br>1112.73<br>1154.45<br>411.71<br>202.52<br>4544.38<br>2926.47<br>598.52<br>1001.45<br>3301.35                                                                                                    | Adjustments 4             | Final  4395.27  2670.55  50.07  1112.73  1154.45  411.71  202.52  4544.38  2926.47  598.52  1001.45  3301.35  778.91                                                                                                    | column to<br>increases<br>expenses.<br>want to in<br>expenses | o account for<br>in particular<br>Use this if you<br>acrease your<br>by a certain          |  |
| Water/Sewer         Done         Done         Connected Books - Built         File       Edk View Go Bookmarks         File       Edk View Go Bookmarks         Solution       Solution         Solution       Solution         Solution       Solution         Solution       Solution         Insurance       Management         Legal       Administration         Other Professional       Repairs/Maintenance         Plumbing       Exterminator         Fuel       Utilities         Water/Sewer       Building Improvement         Transfer to SA       Payment of DEBT         Payroll       RE Taxes         Other Taxes       Solution                                                                                                    | Current                         | umn to<br>ticular<br>ht to in<br>cain pe<br>Actuals<br>3950.00<br>2400.00<br>45.00<br>1000.00<br>1037.50<br>370.00<br>182.00<br>4084.00<br>2630.00<br>537.89<br>900.00<br>2966.90<br>900.00                                                                                                    | o acco<br>experience<br>crease<br>rcenta<br>unpaid<br>Bills                                                                                                    | unt for i<br>nses. Us<br>e your e<br>ige.<br>Annualized<br>(4309.09)<br>(2618.18)<br>(4309.09)<br>(2618.18)<br>(2618.18)<br>(2618.18)<br>(2 | Over/<br>Under<br>4309.09-<br>2618.18-<br>4309.09-<br>2618.18-<br>4309.09-<br>1090.91-<br>1131.82-<br>403.64-<br>198.55-<br>2869.09-<br>586.79-<br>2869.09-<br>586.79-<br>2869.09-<br>2869.09-<br>2869.00-<br>2869.00-<br>2869 | Sees in<br>if you           es by           Perfent           Increase           20           20           20           20           20           20           20           20           20           20           20           20           20           20           20           20           20           20           20           20           20           20           20           20           20           20           20           20           20           20           20           20           20           20           20           20           20           20           20           20           20           20           20           20           20           20           20                                                                                                    | 8 52<br>Working<br>4395.27<br>2670.55<br>50.07<br>1112.73<br>1154.45<br>4111.71<br>202.52<br>4544.38<br>2926.47<br>598.52<br>1001.45<br>3301.35<br>778.91                                                                                                    |                           | <ul> <li>✔ Final</li> <li>4395.27</li> <li>2670.55</li> <li>50.07</li> <li>1112.73</li> <li>1154.45</li> <li>411.71</li> <li>202.52</li> <li>4544.38</li> <li>2926.47</li> <li>598.52</li> <li>1001.45</li> <li>3301.35</li> <li>1001.45</li> </ul>                                                               | column to<br>increases<br>expenses.<br>want to in<br>expenses | o account for<br>in particular<br>Use this if you<br>acrease your<br>by a certain          |  |
| Water/Sewer<br>Done<br>UHAB Connected Books - Bu<br>File Edk View Go Bookmarks<br>Construction<br>For Construction<br>Construction<br>Construc               | Current                         | umn to<br>ticular<br>ht to in<br>cain pe<br>Actuals<br>3950.00<br>2400.00<br>45.00<br>1000.00<br>1037.50<br>370.00<br>182.00<br>4084.00<br>2630.00<br>537.89<br>900.00<br>2966.90<br>900.00                                                                                                    | o acco<br>experience<br>crease<br>rcenta<br>unpaid<br>Bills                                                                                                    | unt for i<br>nses. Us<br>e your e<br>ige.<br>Annualized<br>(4309.09)<br>(2618.18)<br>(4309.09)<br>(2618.18)<br>(2618.18)<br>(2618.18)<br>(2 | Over/<br>Under<br>4309 09-<br>2618 18-<br>49.09-<br>1090.91-<br>1131.82-<br>403.64-<br>198.55-<br>4455.27-<br>2869.09-<br>586.79-<br>2869.09-<br>586.79-<br>2869.09-<br>586.79-<br>2869.09-<br>586.79-<br>2869.09-<br>586.79-<br>2869.09-<br>586.79-<br>2869.09-<br>586.79-<br>2869.09-<br>586.79-<br>2869.09-<br>586.79-<br>2869.09-<br>586.79-<br>2869.09-<br>586.79-<br>2869.09-<br>586.79-<br>2869.09-<br>2869.09-<br>763.64-<br>22694.51-                                                                                                    | Sees in<br>if you           es by           Perfent           Increase           20           20           20           20           20           20           20           20           20           20           20           20           20           20           20           20           20           20           20           20           20           20           20           20           20           20           20           20           20           20           20           20           20           20           20           20           20           20           20           20           20           20           20           20           20           20           20           20                                                                                                    | 8 52<br>Working<br>4395.27<br>2670.55<br>50.07<br>1112.73<br>1154.45<br>4111.71<br>202.52<br>4544.38<br>2926.47<br>598.52<br>1001.45<br>3301.35<br>778.91                                                                                                    |                           | Final  4395.27  2670.55  50.07  1112.73  1154.45  411.71  202.52  4544.38  2926.47  598.52  1001.45  3301.35  778.91                                                                                                    | column to<br>increases<br>expenses.<br>want to in<br>expenses | o account for<br>in particular<br>Use this if you<br>acrease your<br>by a certain          |  |
| Water/Sewer         Done         Ele       Edk       View       Go       Books - Bu         Ele       Edk       View       Go       Booksarks         Image: Stated       So       Booksarks       So       So         Image: Stated       So       Latest Head         Account       Account         Insurance       Management         Legal       Administration         Other Professional       Repairs/Maintenance         Plumbing       Exterminator         Fuel       Utilities         Water/Sewer       Building Improvement         Transfer to SA       Payment of DEBT         Payroll       RE Taxes         Other Taxes       Other Expenses                                                                                                    | Current                         | umn to<br>ticular<br>ht to in<br>cain pe<br>Actuals<br>3950.00<br>2400.00<br>45.00<br>1000.00<br>1037.50<br>370.00<br>182.00<br>4084.00<br>2630.00<br>537.89<br>900.00<br>2966.90<br>900.00                                                                                                    | o acco<br>experi-<br>crease<br>rcenta<br>unpaid<br>Bills                                                                                                    | unt for i<br>nses. Us<br>e your e<br>age.<br>Annualized<br>4309.09<br>2618.18<br>49.09<br>1090.91<br>1131.82<br>403.64<br>198.55<br>4455.27<br>2869.09<br>586.79<br>586.79<br>586.79<br>981.82<br>3236.62<br>3236.62<br>763.64<br>22694.51                                                                                                    | Over/<br>Under<br>4309.09-<br>2618.18-<br>4309.09-<br>2618.18-<br>4309.09-<br>1090.91-<br>1131.82-<br>403.64-<br>198.55-<br>4455.27-<br>2869.09-<br>586.79-<br>2869.09-<br>586.79-<br>2869.09-<br>2869.09-<br>2869.00-<br>2869.00-<br>2869.00-<br>2869.00-<br>2869.00-<br>2869.00-<br>2869.00-<br>2869.00-<br>2869.00-<br>2869.00-<br>2869.00-<br>2869.00-<br>2869.00-<br>2869.00-<br>2869.00-<br>2869.00-<br>2869.00-<br>2869.00-<br>2869.00-<br>2869.00-<br>2869.00-<br>2869.00-<br>2869.00-<br>286 | ses in<br>if you<br>es by<br>Perfent<br>Increase<br>20<br>20<br>20<br>20<br>20<br>20<br>20<br>20<br>20<br>20<br>20<br>20<br>20                                                                                                    | 38.52           Working           4395.27           2670.55           50.07           1112.73           1154.45           411.71           202.52           4544.38           2926.47           598.52           1001.45           3301.35           778.91           23148.38                                                                                                    |                           | <ul> <li>▼</li> <li>▼ Finat</li> <li>4395.27</li> <li>2670.55</li> <li>50.07</li> <li>1112.73</li> <li>1154.45</li> <li>411.71</li> <li>202.52</li> <li>4544.38</li> <li>2926.47</li> <li>598.52</li> <li>1001.45</li> <li>3301.35</li> <li>1001.45</li> <li>3301.35</li> <li>778.91</li> <li>23148.38</li> </ul> | column to<br>increases<br>expenses.<br>want to in<br>expenses | o account for<br>in particular<br>Use this if you<br>hcrease your<br>by a certain<br>ount. |  |

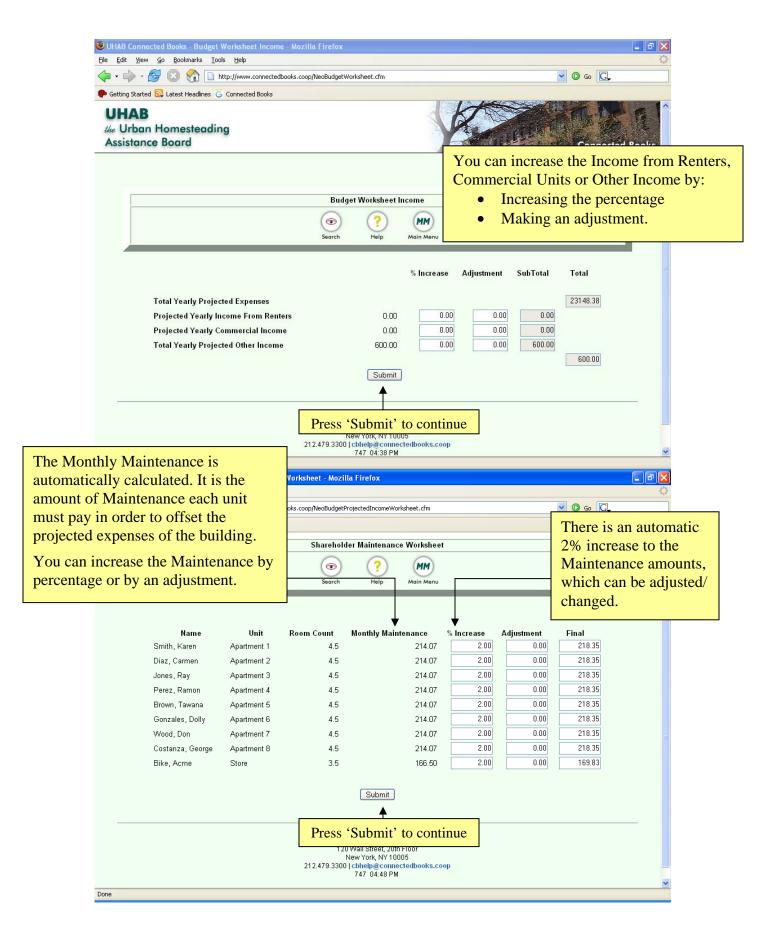

| 🕲 UHAB Connected I                                                                                                    | Books - Shareholder Mainte                                                                                                    | nance Report - Mozilla                                                                                                    | Firefox                                                                                                    |                                                                                                    |                                                                          |                                                                                                    | _ 7 ×         |          |
|----------------------------------------------------------------------------------------------------|----------------------------------------------------------------------------------------------------|----------------------------------------------------------------------------------------------------|----------------------------------------------------------------------------------------------------|----------------------------------------------------------------------------------------------------|--------------------------------------------------------------------------|----------------------------------------------------------------------------------------------------|---------------|----------|
| Elle Edit Yew Go<br>Elle Edit Yew Go<br>Control Control<br>Elle Edit Yew Go<br>Control Control<br>Elle Edit Yew Go<br>Control Control<br>Control Control<br>Control<br>Control Control<br>Control<br>Co | The next pag<br>Confirmation<br>'Search' to v<br>Report and th<br>Worksheet.                                                                          | page. Click<br>lew the Budg<br>le Budget                                                                                                    | on                                                                                                    | shows<br>before                                                                                                    | how mu                                                                   | eholder Mai<br>ch the Mont<br>r the Mainte                                                                | hly Mainte    | nance is |
|                                                                                                    |                                                                                                    | Search                                                                                                    |                                                                                                    | MM<br>pin Menu                                                                                                    |                                                                          |                                                                                                    |               |          |
|                                                                                                    | Name<br>Smith, Karen<br>Diaz, Carmen<br>Jones, Ray<br>Perez, Ramon<br>Brown, Tawana<br>Gonzales, Dolly<br>Wood, Don<br>Costanza, George<br>Bike, Acme | Unit         Ma           Apartment 1         Apartment 2           Apartment 2         Apartment 3           Apartment 4         Apartment 4           Apartment 5         Apartment 5           Apartment 6         Apartment 7           Apartment 8         Store | onthly Maintenance<br>214.0<br>214.0<br>214.0<br>214.0<br>214.0<br>214.0<br>214.0<br>214.0<br>214.0<br>214.0<br>214.0 | 17         2.00           17         2.00           17         2.00           17         2.00           17         2.00           17         2.00           17         2.00           17         2.00           17         2.00           17         2.00           17         2.00           17         2.00           17         2.00           10         2.00 | Adjustment<br>0.00<br>0.00<br>0.00<br>0.00<br>0.00<br>0.00<br>0.00<br>0. | Final<br>218.35<br>218.35<br>218.35<br>218.35<br>218.35<br>218.35<br>218.35<br>218.35<br>218.35<br>169.83 |               |          |
| Done                                                                                                    | Tota                                                                                                    |                                                                                                    | 1,879.0                                                                                                    |                                                                                                    |                                                                          | to continue                                                                                               | ]             |          |
| UHAB Connected I<br>File Edit View Go                                                                                                    |                                                                                                    | n - Mozilla Firefox<br>nectedbooks.coop/NeoBudget                                                                                                    | 7-1-1-11-1-1                                                                                                    |                                                                                                    |                                                                          | 🕑 🙆 😡                                                                                                    |               |          |
| Cetting Started L<br>UHAB<br>the Urban Ho<br>Assistance B                                                                                                    |                                                                                                    | ooks                                                                                                    | Budget Confirmatio                                                                                                    |                                                                                                    |                                                                          | Con                                                                                                    | inected Books |          |
|                                                                                                    |                                                                                                    | Searc                                                                                                    | ) (?)                                                                                                    | Main Menu                                                                                                    |                                                                          |                                                                                                    |               |          |
| 2                                                                                                    |                                                                                                    | Than                                                                                                    | k you for submitting a                                                                                                | budget.                                                                                                    |                                                                          |                                                                                                    |               |          |
|                                                                                                    |                                                                                                    |                                                                                                    | n Homesteading Assist<br>120 Wall Street, 20th Fic<br>New York, NY 10005<br>00   cbhelgaconnecte<br>747 04:59 PM      | oor                                                                                                    |                                                                          |                                                                                                    |               |          |
| Done                                                                                                    |                                                                                                    |                                                                                                    |                                                                                                    |                                                                                                    |                                                                          |                                                                                                    |               |          |

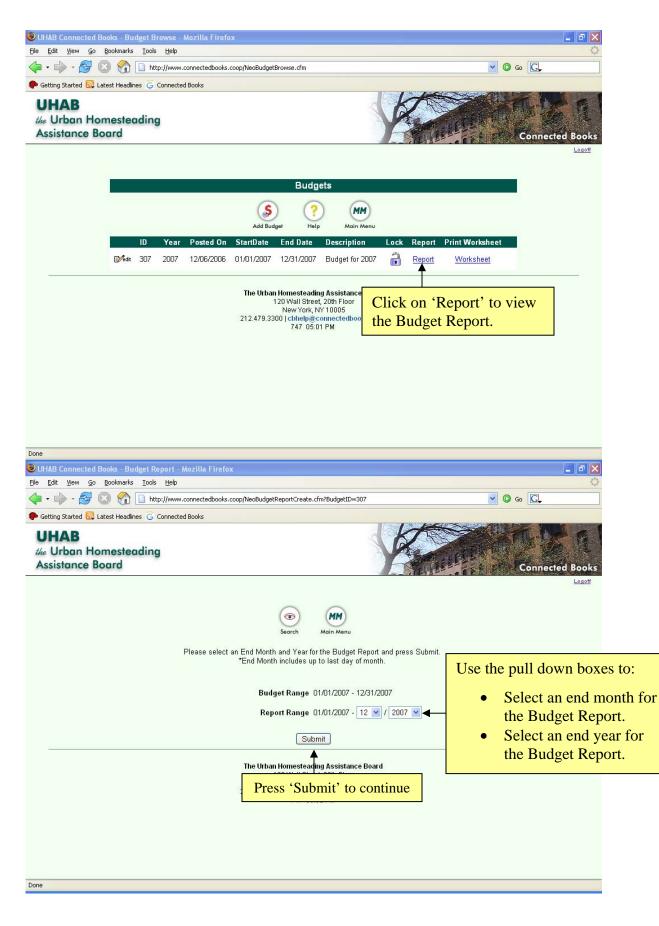

| ted Books - Budget Report - Mozilla Fire<br><u>Go B</u> ookmarks <u>T</u> ools <u>H</u> elp                                                                                                    | lox                                                                                                    |                                                                                                    |                                                                                                    |                                                                                                    |                      |
|----------------------------------------------------------------------------------------------------|----------------------------------------------------------------------------------------------------|----------------------------------------------------------------------------------------------------|----------------------------------------------------------------------------------------------------|----------------------------------------------------------------------------------------------------|----------------------|
|                                                                                                    | ks.coop/NeoBudgetReport of                                                                                                    | m?BudgetID=308&Budget                                                                                                    | tYear=2007&BudgetMonth=1                                                                                                    | 28/CFID=870                                                                                                    | <b>D</b> Go <b>C</b> |
| Latest Headlines G Connected Books                                                                                                    | is to opping obligged to point a                                                                                                    | m baagette - oooabaage                                                                                                    | rical-2007abaagechional-1                                                                                                    |                                                                                                    |                      |
|                                                                                                    |                                                                                                    |                                                                                                    |                                                                                                    |                                                                                                    |                      |
|                                                                                                    | Budg                                                                                                    | et Report                                                                                                    |                                                                                                    |                                                                                                    |                      |
|                                                                                                    | Demo                                                                                                    | Building                                                                                                    |                                                                                                    |                                                                                                    |                      |
|                                                                                                    |                                                                                                    | -                                                                                                    | View your                                                                                                    | r Budget                                                                                                    | Report               |
|                                                                                                    | 01/01/200                                                                                                    | 7 - 12/31/2007                                                                                                    | 1 20 11 9 8 6                                                                                                    | 200800                                                                                                    | poin                 |
|                                                                                                    | Budg                                                                                                    | et for 2007                                                                                                    |                                                                                                    |                                                                                                    |                      |
| Drais stad In somer                                                                                                    |                                                                                                    |                                                                                                    |                                                                                                    |                                                                                                    |                      |
| Projected Income:                                                                                                    | Annual                                                                                                    |                                                                                                    | De la colorte                                                                                                    | Surplus                                                                                                    |                      |
| Account Name                                                                                                    | Budget                                                                                                    | Actual YTD                                                                                                    | Projected YTD                                                                                                    | (Deficit)                                                                                                    |                      |
| Maintenance Income                                                                                                    | 62,400.00                                                                                                    | 0.00                                                                                                    | 62,400.00                                                                                                    | 62,400.00                                                                                                    |                      |
| Rent Income                                                                                                    | 0.00                                                                                                    | 0.00                                                                                                    | 0.00                                                                                                    | 0.00                                                                                                    |                      |
| Commercial Income<br>Other Fee Income                                                                                                    | 0.00<br>600.00                                                                                                    | 0.00<br>0.00                                                                                                    | 0.00<br>600.00                                                                                                    | 0.00<br>600.00                                                                                                    |                      |
| Other Fee Income                                                                                                    | 600.00                                                                                                    | 0.00                                                                                                    | 600.00                                                                                                    | 600.00                                                                                                    |                      |
| Total Income                                                                                                    | 63,000.00                                                                                                    | 0.00                                                                                                    | 63,000.00                                                                                                    | 63,000.00                                                                                                    |                      |
|                                                                                                    |                                                                                                    |                                                                                                    |                                                                                                    |                                                                                                    |                      |
| Projected Expenses:                                                                                                    |                                                                                                    |                                                                                                    |                                                                                                    |                                                                                                    |                      |
| Account Name                                                                                                    | Annual<br>Budget                                                                                                    | Actual YTD                                                                                                    | Projected YTD                                                                                                    | Surplus<br>(Deficit)                                                                                                    |                      |
| Insurance                                                                                                    | 4,395.27                                                                                                    | 0.00                                                                                                    | 4,395.27                                                                                                    | 4,395.27                                                                                                    |                      |
| Management                                                                                                    | 0.00                                                                                                    | 0.00                                                                                                    | 0.00                                                                                                    | 0.00                                                                                                    |                      |
| Legal                                                                                                    | 2,670.55                                                                                                    | 0.00                                                                                                    | 2,670.55                                                                                                    | 2,670.55                                                                                                    |                      |
| Administration                                                                                                    | 50.07                                                                                                    | 0.00                                                                                                    | 50.07                                                                                                    | 50.07                                                                                                    |                      |
| Other Professional                                                                                                    | 1,112.73                                                                                                    | 0.00                                                                                                    | 1,112.73                                                                                                    | 1,112.73                                                                                                    |                      |
| Repairs/Maintenance                                                                                                    | 1,154.45                                                                                                    | 0.00                                                                                                    | 1,154.45                                                                                                    | 1,154.45                                                                                                    |                      |
| Plumbing                                                                                                    | 411.71                                                                                                    | 0.00                                                                                                    | 411.71                                                                                                    | 411.71                                                                                                    |                      |
| E de mais de la com                                                                                                    |                                                                                                    | 0.00                                                                                                    | 202.52                                                                                                    | 202.52                                                                                                    |                      |
| Exterminator<br>Fuel                                                                                                    | 202.52<br>4 544 38                                                                                                    | 0.00                                                                                                    | 202.52<br>4.544.38                                                                                                    | 4 544 38                                                                                                    |                      |
| Fuel<br>ted Books - Budget Report - Mozilla Fire                                                                                                    | 4 544 38                                                                                                    |                                                                                                    |                                                                                                    |                                                                                                    |                      |
| Fiel<br>ted Books - Budget Report - Mozilla Fire<br>Go Bookmarks Icols Help                                                                                                    | 4 544 38<br>fox                                                                                                    | 0.00                                                                                                    | 4 544 38                                                                                                    | 4 544 38                                                                                                    |                      |
| Fiel ted Books - Budget Report - Mozilla Fire go Bookmarks Iools Help                                                                                                    | 4 544 38<br>fox                                                                                                    | 0.00                                                                                                    |                                                                                                    | 4 544 38                                                                                                    | <b>D</b> Go <b>C</b> |
| Fired         ted Books - Budget Report - Mozilla Fire         go       Bookmarks       Iools       Help         go       Colsman       Iools       Help         go       Colsman       Inter://www.connectedbook         Latest Headlines       Connected Books                                                                                                    | 4 544 38<br>fox                                                                                                    | 0.00                                                                                                    | 4 544 38                                                                                                    | 4 544 38                                                                                                    | <b>D</b> 60 <b>C</b> |
| Enel ted Books - Budget Report - Mozilla Fire go Bookmarks Tools Help                                                                                                    | 4 544 38<br>fox                                                                                                    | n nn<br>m?BudgetID=3078Budget                                                                                                    | 4 544 38                                                                                                    | 4 544 38                                                                                                    | <b>G</b> Go <b>C</b> |
| Euel ted Books - Budget Report - Mozilla Fire Go Bookmarks Iools Help Comparison Integrity Comparison Integrity Co  | 4 544 38<br>fox<br>ks.coop/NeoBudgetReport.cf<br>Annual<br>Budget                                                                                                    | n nn<br>m?BudgetID=307&Budget<br>Actual YTD                                                                                                    | 4 544 38<br>tYear=2007&BudgetMonth=1<br>Projected YTD                                                                                                    | 4 544 38<br>28/CFID=8701 💌 (<br>Surplus<br>(Deficit)                                                                                                    | <b>D</b> 60 <b>C</b> |
| Euel ted Books - Budget Report - Mozilla Fire o Bookmarks Tools Help  o So So Tools Help  Latest Headlines G Connected Books  Projected Expenses: Account Name Insurance                                                                                                    | 4 544 38<br>fox<br>ks.coop/NeoBudgetReport.cf<br>Annual<br>Budget<br>4 ,395.27                                                                                                    | 0.00<br>m?BudgetID=3078Budget<br>Actual YTD<br>0.00                                                                                                    | 4 544 38<br>Wear=20078BudgetMonth=1<br>Projected YTD<br>4 ,395 .27                                                                                                    | 4 544 38<br>28cFID=870t ♥ (<br>Surplus<br>(Deficit)<br>4,395.27                                                                                                    | <b>G</b> Go <b>C</b> |
| Eriel  Interface Sector Sector  | 4 544 38<br>fox<br>ks.coop/NeoBudgetReport.cl<br>Annual<br>Budget<br>4,395.27<br>0.00                                                                                                    | n nn<br>m?BudgetID=3078Budget<br>Actual YTD<br>0.00<br>0.00                                                                                                    | 4 544 38<br>*Year=20078BudgetMonth=1<br>Projected YTD<br>4,395.27<br>0.00                                                                                                    | 4 544 38<br>28CFID=8708 ♥ (<br>Surplus<br>(Deficit)<br>4,395.27<br>0.00                                                                                                    | <b>G</b> Go          |
| Fuel  ted Books - Budget Report - Mozilla Fire  o Bookmarks Iools Help  o Connected Books  Latest Headlines C Connected Books  Projected Expenses:  Account Name  Insurance  Management Legal                                                                                                    | 4 544 38<br>fox<br>ks.coop/NeoBudgetReport.cf<br>Annual<br>Budget<br>4 ,395.27<br>0.00<br>2,670.55                                                                                                    | 0.00<br>m?BudgetID=3078Budget<br>Actual YTD<br>0.00<br>0.00<br>0.00                                                                                                    | 4 544 38<br>Wear=20078BudgetMonth=1<br>Projected YTD<br>4 ,395.27<br>0.00<br>2 ,670.55                                                                                                    | 4 544 38<br>28CFID=870₹ ♥ (<br>(Deficit)<br>4 ,395.27<br>0.00<br>2,670.55                                                                                                    | G (C)                |
| Euel                                                                                                    | 4 544 38<br>fox<br>ks.coop/NeoBudgetReport.cf<br>Budget<br>4,395.27<br>0.00<br>2,670.55<br>50.07                                                                                                    | 0.00<br>m?BudgetID=3078Budget<br>Actual YTD<br>0.00<br>0.00<br>0.00<br>0.00<br>0.00                                                                                                    | 4 544 38<br>Wear=20078BudgetMonth=1<br>Projected YTD<br>4 ,395 .27<br>0.00<br>2 ,670.55<br>50.07                                                                                                    | 4 544 38<br>28CFID=870€ ♥ (<br>Surplus<br>(Deficit)<br>4,395.27<br>0.000<br>2,670.55<br>50.07                                                                                                    | <b>9</b> 60 <b>C</b> |
| Euel                                                                                                    | 4 544 38<br>fox<br>ks.coop/NeoBudgetReport.cf<br>Annual<br>Budget<br>4,395.27<br>0.00<br>2,670.55<br>50.07<br>1,112.73                                                                                                    | 0.00<br>m?BudgetID=307&Budget<br>Actual YTD<br>0.00<br>0.00<br>0.00<br>0.00<br>0.00<br>0.00<br>0.00                                                                                                    | 4 544 38<br>Wear=20078BudgetMonth=1<br>Projected YTD<br>4 ,395 .27<br>0.00<br>2 ,670 .65<br>50 .07<br>1 ,112.73                                                                                                    | 4 544 38<br>28.CFID=870t ♥ (<br>Surplus<br>(Deficit)<br>4,395.27<br>0.00<br>2,670.55<br>50.07<br>1,112.73                                                                                                    | O Go 💽               |
| Euel                                                                                                    | 4 544 38<br>fox<br>ks.coop/NeoBudgetReport.cl<br>Budget<br>4,395.27<br>0.00<br>2,670.55<br>50.07<br>1,112.73<br>1,154.45                                                                                                    | 0.00<br>m?BudgetID=3078Budget<br>Actual YTD<br>0.00<br>0.00<br>0.00<br>0.00<br>0.00<br>0.00<br>0.00<br>0.                                                                                                    | 4 544 38<br>Wear=20078BudgetMonth=1<br>Projected YTD<br>4 ,395.27<br>0.00<br>2,670.55<br>50.07<br>1,112.73<br>1,154.45                                                                                                    | 4 544 38<br>28cCFID=870K ♥ (<br>0eficit)<br>4,395.27<br>0.00<br>2,670.55<br>50.07<br>1,112.73<br>1,154.45                                                                                                    | O Go C               |
| Eriel  Inter Sector 2  Inter Sector 2  Inter S  | 4 544 38<br>fox<br>ks.coop/NeoBudgetReport.cl<br>Budget<br>4,395.27<br>0.00<br>2,670.55<br>50.07<br>1,112.73<br>1,154.45<br>411.71                                                                                                    | 0.00<br>m?BudgetID=3078Budget<br>Actual YTD<br>0.00<br>0.00<br>0.00<br>0.00<br>0.00<br>0.00<br>0.00<br>0.                                                                                                    | 4 544 38<br>Year=20078BudgetMonth=1<br>Projected YTD<br>4,395.27<br>0.00<br>2,670.55<br>50.07<br>1,112.73<br>1,154.45<br>411.71                                                                                                    | 4 544 38<br>28CFID=870K ♥ (<br>(Deficit))<br>4,395.27<br>0.00<br>2,670.55<br>50.07<br>1,112.73<br>1,154.45<br>411.71                                                                                                    | O Go 💽               |
| Fuel<br>ind Books - Budget Report - Mozilla Fire<br>go Bookmarks Iools Help<br>intro://www.connectedbook<br>Latest Headlines i Connected Books<br>Projected Expenses:<br>Account Name<br>Insurance<br>Management<br>Legal<br>Administration<br>Other Professional<br>Repairs/Maintenance<br>Plumbing<br>Exterminator                                                                                                    | 4 544 38<br>fox<br>Annual<br>Budget<br>4,395.27<br>0.00<br>2,670.55<br>50.07<br>1,112.73<br>1,154.45<br>411.71<br>202.52                                                                                                    | 0.00<br>m?BudgetID=3078Budget<br>Actual YTD<br>0.00<br>0.00<br>0.00<br>0.00<br>0.00<br>0.00<br>0.00<br>0.                                                                                                    | 4 544 38<br>Year=20078BudgetMonth=1<br>Projected YTD<br>4 ,395.27<br>0.00<br>2,670.65<br>60.07<br>1,112.73<br>1,154.45<br>411.71<br>202.52                                                                                                    | 4 544 38<br>28CFID=8708 ♥ (<br>(Defici)<br>4,395.27<br>0.00<br>2,670.55<br>50.07<br>1,112.73<br>1,154.45<br>411.71<br>202.52                                                                                                    | D 60 C               |
| Euel                                                                                                    | 4 544 38<br>fox<br>ks.coop/NeoBudgetReport.cf<br>Annual<br>Budget<br>4.395.27<br>0.00<br>2.670.55<br>50.07<br>1.112.73<br>1.154.45<br>4111.71<br>202.52<br>4.544.38                                                                                                    | 0.00<br>m?BudgetID=3078Budget<br>Actual YTD<br>0.00<br>0.00<br>0.00<br>0.00<br>0.00<br>0.00<br>0.00<br>0.                                                                                                    | 4 544 38<br>Wear=20078BudgetMonth=1<br>Projected YTD<br>4 ,395.27<br>0.00<br>2 ,670.55<br>50.07<br>1,112.73<br>1,154.45<br>411.71<br>202.52<br>4 ,544.38                                                                                            | 4 544 38<br>28CFID=870 ♥ (<br>(Defici)<br>4 ,395.27<br>0.00<br>2,670.55<br>50.07<br>1,112.73<br>1,154.45<br>411.71<br>202.52<br>4,544.38                                                                                                    | G (C)                |
| Euel                                                                                                    | 4 544 38<br>fox<br>Annual<br>Budget<br>4,395.27<br>0.00<br>2,670.55<br>50.07<br>1,112.73<br>1,154.45<br>411.71<br>202.52                                                                                                    | 0.00<br>m?BudgetID=3078Budget<br>Actual YTD<br>0.00<br>0.00<br>0.00<br>0.00<br>0.00<br>0.00<br>0.00<br>0.                                                                                                    | 4 544 38<br>Wear=20078BudgetMonth=1<br>Projected YTD<br>4 ,395 27<br>0.00<br>2 ,670.55<br>50.07<br>1,112.73<br>1 ,154.45<br>411.71<br>202.52<br>4 ,544.38<br>2 ,926.47                                                                              | 4 544 38<br>28CFID=870 ♥ (<br>Surplus<br>(Deficit)<br>4,395.27<br>0.00<br>2,670.55<br>50.07<br>1,112.73<br>1,154.45<br>411.71<br>202.52<br>4,544.38<br>2,926.47                                                                                                    | <b>G</b> GO C        |
| Euel                                                                                                    | 4 544 38<br>fox<br>ks.coop/NeoBudgetReport.cl<br>Budget<br>4 ,395.27<br>0.00<br>2,670.55<br>50.07<br>1,112.73<br>1,154.45<br>411.71<br>202.52<br>4,544.38<br>2,926.47<br>598.52                                                                                                  | 0.00<br>m?BudgetID=3078Budget<br>Actual YTD<br>0.00<br>0.00<br>0.00<br>0.00<br>0.00<br>0.00<br>0.00<br>0.                                                                                                    | 4 544 38<br>Wear=20078BudgetMonth=1<br>Projected YTD<br>4 ,395.27<br>0.00<br>2,670.55<br>50.07<br>1,112.73<br>1,154.45<br>411.71<br>202.52<br>4,544.38<br>2,926.47<br>598.52                                                                        | 4 544 38<br>28cFID=870K ♥ 4<br>(Deficit)<br>4,395.27<br>0.00<br>2,670.55<br>50.07<br>1,112.73<br>1,154.45<br>411.71<br>202.52<br>4,544.38<br>2,926.47<br>598.52                                                                                                    | <b>9</b> Go <b>C</b> |
| Euel                                                                                                    | 4 544 38<br>fox<br>ks.coop/NeoBudgetReport.cl<br>Budget<br>4,395.27<br>0.00<br>2,670.55<br>50.07<br>1,112.73<br>1,154.45<br>411.71<br>202.52<br>4,544.38<br>2,926.43<br>2,926.43<br>2,926.43<br>2,926.43<br>2,926.52<br>0.00                                                     | 0.00<br>m?BudgetID=307&Budget<br>Actual YTD<br>0.00<br>0.00<br>0.00<br>0.00<br>0.00<br>0.00<br>0.00<br>0.                                                                                                    | 4 544 38<br>Wear=20078BudgetMonth=1<br>Projected YTD<br>4 ,395.27<br>0.00<br>2,670.65<br>50.07<br>1,112.73<br>1,154.45<br>411.71<br>202.52<br>4,544.38<br>2,926.47<br>588.52<br>0.00                                                                | 4 544 38<br>28CFID=670K ♥ (<br>0 eficit)<br>4,395.27<br>0.00<br>2,670.55<br>50.07<br>1,112.73<br>1,154.45<br>411.71<br>202.52<br>4,544.38<br>2,926.47<br>598.52<br>0.00                                                                                                    | G GO                 |
| Euel                                                                                                    | 4 544 38<br>fox<br>ks.coop/NeoBudgetReport.cl<br>Budget<br>4 ,395.27<br>0.00<br>2,670.55<br>50.07<br>1,112.73<br>1,154.45<br>411.71<br>202.52<br>4,544.38<br>2,926.47<br>598.52                                                                                                  | 0.00<br>m?BudgetID=3078Budget<br>Actual YTD<br>0.00<br>0.00<br>0.00<br>0.00<br>0.00<br>0.00<br>0.00<br>0.                                                                                                    | 4 544 38<br>Wear=20078BudgetMonth=1<br>Projected YTD<br>4 ,395.27<br>0.00<br>2,670.55<br>50.07<br>1,112.73<br>1,154.45<br>411.71<br>202.52<br>4,544.38<br>2,926.47<br>598.52                                                                        | 4 544 38<br>28cFID=870K ♥ 4<br>(Deficit)<br>4,395.27<br>0.00<br>2,670.55<br>50.07<br>1,112.73<br>1,154.45<br>411.71<br>202.52<br>4,544.38<br>2,926.47<br>598.52                                                                                                    | Go C                 |
| Euel                                                                                                    | 4 544 38<br>fox<br>Annual<br>Budget<br>4,395 27<br>0.00<br>2,670 55<br>50.07<br>1,112.73<br>1,154 45<br>411.71<br>202.52<br>4,544.38<br>2,926.47<br>598.67<br>50.00<br>0.00<br>0.00                                                                                              | ∩ ∩∩<br>m?BudgetID=3078Budget<br>Actual YTD<br>0.00<br>0.00      | 4 544 38<br>Year=20078BudgetMonth=1<br>Projected YTD<br>4 ,395.27<br>0.00<br>2,670.55<br>50.07<br>1,112.73<br>1,154.45<br>411.71<br>202.52<br>4,544.38<br>2,926.47<br>598.52<br>0.00<br>0.00                                                        | 4 544 38<br>28cFID=870K ♥ (<br>(Deficit))<br>4,395.27<br>0.00<br>2,670.55<br>50.07<br>1,112.73<br>1,154.45<br>4,11.71<br>202.52<br>4,544.38<br>2,926.47<br>598.52<br>0.00<br>0.00<br>0.00                                                                                                    | Go C                 |
| Fuel                                                                                                    | 4 544 38<br>fox<br>Annual<br>Budget<br>4,395.27<br>0.00<br>2,670.55<br>50.07<br>1,112.73<br>1,154.45<br>411.71<br>202.52<br>4,544.38<br>2,926.47<br>598.52<br>0.00<br>0.00<br>0.00<br>0.00<br>0.00                                                                               | ∩ ∩∩<br>m?BudgetID=3078Budget<br>Actual YTD<br>0.00<br>0.00      | 4 544 38<br>Year=20078BudgetMonth=1<br>Projected YTD<br>4 ,395.27<br>0.00<br>2,670.55<br>60.07<br>1,112.73<br>1,154.45<br>411.71<br>202.52<br>4,544.38<br>2,926.47<br>658.62<br>0.00<br>0.00<br>0.00                                                | 4 544 38<br>28CFID=870 ♥ (<br>(Defici)<br>4,395.27<br>0.00<br>2,670.55<br>50.07<br>1,112.73<br>1,154.45<br>411.71<br>202.52<br>4,544.38<br>2,926.47<br>598.52<br>0.00<br>0.00<br>0.00<br>0.00                                                                                                    | G (C)                |
| Fuel                                                                                                    | 4 544 38<br>fox<br>Annual<br>Budget<br>4 395 27<br>0.00<br>2,670.55<br>50.07<br>1,112.73<br>1,154.45<br>4111.71<br>202.52<br>4,544.38<br>2,926.47<br>598.52<br>0.00<br>0.00<br>0.00<br>0.00<br>1,001.45                                                                          | 0.00<br>m?BudgetID=3078Budget<br>Actual YTD<br>0.00<br>0.00<br>0.00<br>0.00<br>0.00<br>0.00<br>0.00<br>0.                                                                                                    | 4 544 38<br>Wear=20078BudgetMonth=1<br>Projected YTD<br>4 ,395.27<br>0.00<br>2 ,670.55<br>50.07<br>1,112.73<br>1,154.45<br>411.71<br>202.52<br>4 ,544.38<br>2,926.47<br>598.52<br>0.00<br>0.00<br>0.00<br>1,001.45                                  | 4 544 38<br>28CFID=870 ♥ (<br>(Deficit)<br>4 .395 27<br>0.00<br>2.670.55<br>50.07<br>1.112.73<br>1.154.45<br>4.11.71<br>202.52<br>4.544.38<br>2.926.47<br>598.52<br>0.00<br>0.00<br>0.00<br>0.00<br>1.001.45                                                                                                    | G (C)                |
| Euel                                                                                                    | 4 544 38<br>fox<br>fox<br>ks.coop/NeoBudgetReport.cf<br>Annual<br>Budget<br>4 ,395.27<br>0.00<br>2,670.55<br>50.07<br>1,112.73<br>1,154.45<br>411.71<br>202.52<br>4,544.38<br>2,926.47<br>598.52<br>0.00<br>0.00<br>0.00<br>0.00<br>0.00<br>0.00<br>0.00<br>1,001.45<br>3,301.35 | 0.00<br>m?BudgetID=3078Budget<br>Actual YTD<br>0.00<br>0.00<br>0.00<br>0.00<br>0.00<br>0.00<br>0.00<br>0.                                                                                                    | 4 544 38<br>Wear=20078BudgetMonth=1<br>Projected YTD<br>4 ,395 27<br>0.00<br>2 ,670.55<br>50.07<br>1,112.73<br>1,154.45<br>411.71<br>202.52<br>4 ,544.38<br>2 ,926.47<br>598.52<br>0.00<br>0.00<br>0.00<br>0.00<br>1,001.45<br>3 ,301.35            | 4 544 38<br>28CFID=870 ♥ (<br>Control of the second of the second of the se | G G                  |
| Euel                                                                                                    | 4 544 38<br>fox<br>ks.coop/NeoBudgetReport.cl<br>Budget<br>4,395.27<br>0.00<br>2,670.55<br>50.07<br>1,112.73<br>1,154.45<br>411.71<br>202.52<br>4,544.38<br>2,926.47<br>598.52<br>0.00<br>0.00<br>0.00<br>1,001.45<br>3,301.35<br>0.00                                           | 0.00<br>m?BudgetID=307&Budget<br>Actual YTD<br>0.00<br>0.00<br>0.00<br>0.00<br>0.00<br>0.00<br>0.00<br>0.                                                                                                    | 4 544 38<br>Wear=20078BudgetMonth=1<br>Projected YTD<br>4 ,395.27<br>0.00<br>2,670.65<br>50.07<br>1,112.73<br>1,154.45<br>411.71<br>202.62<br>4,544.38<br>2,926.47<br>598.52<br>0.00<br>0.00<br>0.00<br>1,001.45<br>3,301.35<br>0.00                | 4 544 38<br>28CFID=670K ♥ 4<br>(Deficit)<br>4,395.27<br>0.00<br>2,670.55<br>50.07<br>1,112.73<br>1,154.45<br>411.71<br>202.52<br>4,544.38<br>2,926.47<br>598.52<br>0.00<br>0.00<br>1,001.45<br>3,301.35<br>0.00                                                                                                    | <b>9</b> 60 <b>C</b> |
| Euel<br>Interference in the second second sec | 4 544 38<br>fox<br>ks.coop/NeoBudgetReport.cl<br>Budget<br>4,395.27<br>0.00<br>2,670.55<br>50.07<br>1,112.73<br>1,154.45<br>411.71<br>202.52<br>4,544.38<br>2,926.47<br>598.52<br>0.00<br>0.00<br>1,001.45<br>3,301.35<br>0.00<br>778.91                                         | 0.00<br>m?BudgetID=3078Budget<br>Actual YTD<br>0.00<br>0.00<br>0 | 4 544 38<br>Year=20078BudgetMonth=1<br>Projected YTD<br>4 ,395.27<br>0.00<br>2,670.65<br>50.07<br>1,112.73<br>1,154.45<br>411.71<br>202.52<br>4,544.38<br>2,926.47<br>538.52<br>0.00<br>0.00<br>0.00<br>1,001.45<br>3,301.35<br>0.00<br>778.91      | 4 544 38<br>28CFID=870K ♥ (<br>0 eficit)<br>4,395.27<br>0.00<br>2,670.55<br>50.07<br>1,1154.45<br>1,154.45<br>4,11.71<br>202.52<br>4,544.38<br>2,926.47<br>598.52<br>0.00<br>0.00<br>0,000<br>1,001.45<br>3,301.35<br>0,000<br>778.91                                                                                                    | S 60                 |
| Euel<br>Interference in the second second sec | 4 544 38<br>fox<br>ks.coop/NeoBudgetReport.cl<br>Budget<br>4,395.27<br>0.00<br>2,670.55<br>50.07<br>1,112.73<br>1,154.45<br>4,11.71<br>202.52<br>4,544.38<br>2,926.47<br>598.52<br>0.00<br>0.00<br>1,001.45<br>3,301.35<br>0.00<br>778.91<br>23,148.38<br>Year To Date Surpl     | 0.00<br>m?BudgetID=3078Budget<br>Actual YTD<br>0.00<br>0.00<br>0 | 4 544 38<br>Ytear=20078BudgetMonth=1<br>Projected YTD<br>4,395.27<br>0.00<br>2,670.55<br>50.07<br>1,112.73<br>1,154.45<br>411.71<br>202.52<br>4,544.38<br>2,926.47<br>598.52<br>0.00<br>0.00<br>1,001.45<br>3,301.35<br>0.00<br>778.91<br>23,148.38 | 4 544 38<br>28CFID=670K ♥ (<br>0 eficit)<br>4,395.27<br>0.00<br>2,670.55<br>50.07<br>1,112.73<br>1,154.45<br>4,11.71<br>202.52<br>4,544.38<br>2,926.47<br>598.52<br>0.00<br>0.00<br>1,001.45<br>3,301.35<br>0.00<br>778.91<br>23,148.38                                                                                                    | G G                  |

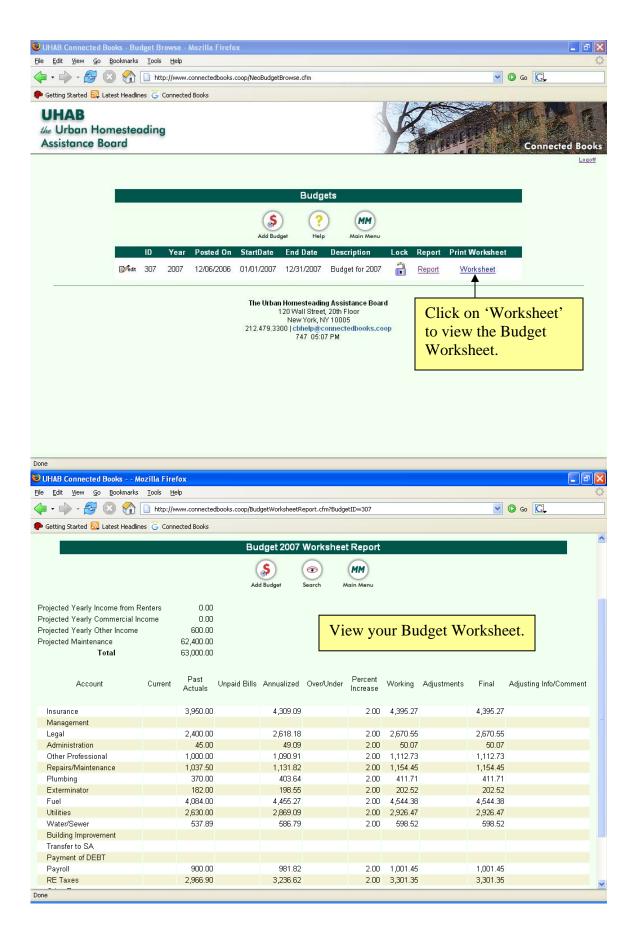

| Edit ⊻iew <u>G</u> o <u>B</u> ookmark | s <u>T</u> ools <u>H</u> | eip             |                 |                |                 |                     |           |             |           |                        |
|---------------------------------------|--------------------------|-----------------|-----------------|----------------|-----------------|---------------------|-----------|-------------|-----------|------------------------|
| • 🔶 • 🛃 😣 😭                           | http://v                 | www.connected   | lbooks.coop/Buo | lgetWorksheetR | eport.cfm?Budge | tID=307             |           |             | *         | 🖸 Go 💽                 |
| Setting Started 🔂 Latest Head         | lines <u> </u> Conr      | iected Books    |                 |                |                 |                     |           |             |           |                        |
| ected Yearly Income from              | Renters                  | 0.00            |                 |                |                 |                     |           |             |           |                        |
| jected Yearly Commercial              | Income                   | 0.00            |                 |                |                 |                     |           |             |           |                        |
| jected Yearly Other Incom             | e                        | 600.00          |                 |                |                 |                     |           |             |           |                        |
| jected Maintenance                    |                          | 62,400.00       |                 |                |                 |                     |           |             |           |                        |
| Total                                 |                          | 63,000.00       |                 |                |                 |                     |           |             |           |                        |
| Account                               | Current                  | Past<br>Actuals | Unpaid Bills    | Annualized     | Over/Under      | Percent<br>Increase | Working   | Adjustments | Final     | Adjusting Info/Comment |
| Insurance                             |                          | 3,950.00        |                 | 4,309.09       |                 | 2.00                | 4,395.27  |             | 4,395.27  |                        |
| Management                            |                          |                 |                 |                |                 |                     |           |             |           |                        |
| Legal                                 |                          | 2,400.00        |                 | 2,618.18       |                 | 2.00                | 2,670.55  |             | 2,670.55  |                        |
| Administration                        |                          | 45.00           |                 | 49.09          |                 | 2.00                | 50.07     |             | 50.07     |                        |
| Other Professional                    |                          | 1,000.00        |                 | 1,090.91       |                 | 2.00                | 1,112.73  |             | 1,112.73  |                        |
| Repairs/Maintenance                   |                          | 1,037.50        |                 | 1,131.82       |                 | 2.00                | 1,154.45  |             | 1,154.45  |                        |
| Plumbing                              |                          | 370.00          |                 | 403.64         |                 | 2.00                | 411.71    |             | 411.71    |                        |
| Exterminator                          |                          | 182.00          |                 | 198.55         |                 | 2.00                | 202.52    |             | 202.52    |                        |
| Fuel                                  |                          | 4,084.00        |                 | 4,455.27       |                 | 2.00                | 4,544.38  |             | 4,544.38  |                        |
| Utilities                             |                          | 2,630.00        |                 | 2,869.09       |                 | 2.00                | 2,926.47  |             | 2,926.47  |                        |
| Water/Sewer                           |                          | 537.89          |                 | 586.79         |                 | 2.00                | 598.52    |             | 598.52    |                        |
| Building Improvement                  |                          |                 |                 |                |                 |                     |           |             |           |                        |
| Transfer to SA                        |                          |                 |                 |                |                 |                     |           |             |           |                        |
| Payment of DEBT                       |                          |                 |                 |                |                 |                     |           |             |           |                        |
| Payroll                               |                          | 900.00          |                 | 981.82         |                 | 2.00                | 1,001.45  |             | 1,001.45  |                        |
| RE Taxes                              |                          | 2,966.90        |                 | 3,236.62       |                 | 2.00                | 3,301.35  |             | 3,301.35  |                        |
| Other Taxes                           |                          |                 |                 |                |                 |                     |           |             |           |                        |
| Other Expenses                        |                          | 700.00          |                 | 763.64         |                 | 2.00                | 778.91    |             | 778.91    |                        |
| Totals                                |                          | 20,803.29       |                 | 22,694.51      | ( 22,694.51)    | 36.00               | 23,148.38 |             | 23,148.38 |                        |

# **Editing an Existing Budget in Connected Books.**

If you would like to update an existing Budget in Connected Books, go to the Main Menu:

- Under the Analysis section.
- Click on Budgeting.
- Click on Edit to update the specific Budget.

### **Budget Worksheet**

- Click on the Refresh option at the end of the page. Clicking Refresh will update the Budget Worksheet. In the event that you have any additional Unpaid Bills or if you have any additional Past Actuals, they will be automatically updated.
- If you have any further changes to make in the Percentage Increase or Adjustments column, enter them in.
- Click Submit.
- You will have to continue all the way to the end of the Budget and save your changes for this updated Budget to be saved.

# **Budget Worksheet Income**

- If you have any further changes to make in the Percentage Increase or Adjustments column, enter them in.
- Click Submit.
- You will have to continue all the way to the end of the Budget and save your changes for this updated Budget to be saved.

# **Shareholder Maintenance Worksheet**

- The Monthly Maintenance column will now automatically include the 2% increase on the minimum Maintenance required to offset the buildings expenses.
- If you would like to further increase the Maintenance, make the changes in the Percentage Increase column or the Adjustment column.
- Click on Submit.

### **Shareholder Maintenance Report**

- View your updated Shareholder Maintenance Report.
- If you have edited the Monthly Maintenance, it is recommended that you print this report as this is the only time you will be able to view the changes.
- Click on Submit.

# Save or Discard Changes

Since you have updated or edited the Budget, Connected Books gives you the option to:

- Save Changes.
- Discard Changes.
- Save Changes and Approve Budget.

If this is the Final edit to your Budget, you can 'Save Changes and Approve Budget'. If you would like to save your changes and further edit your Budget at a later period in time, you can click on 'Save Changes'.

# The following screen shots illustrate the 'Editing an Existing Budget in Connected Books' command:

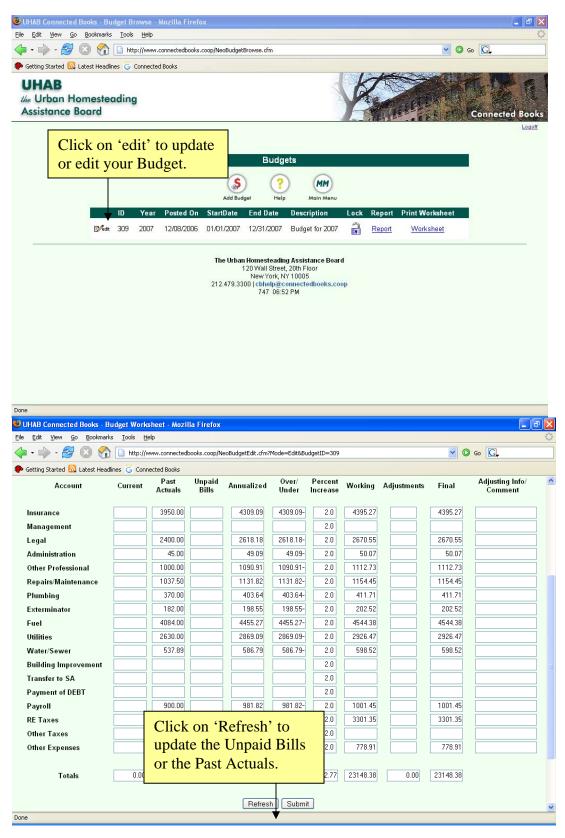

| UHAB Connected Books - Budget<br><u>File Edit View Go Bookmarks Too</u>                                                                                                    | and the setting of the design of                                                                                                    | - Mozilla Firefo                                                                                   | x                                             |                                                    |                                                                                                |                                                                                                    |                                                  |                                                                                                    | - <b>-</b> X        |
|----------------------------------------------------------------------------------------------------|----------------------------------------------------------------------------------------------------|----------------------------------------------------------------------------------------------------|-----------------------------------------------|----------------------------------------------------|------------------------------------------------------------------------------------------------|----------------------------------------------------------------------------------------------------|--------------------------------------------------|----------------------------------------------------------------------------------------------------|---------------------|
|                                                                                                    | http://www.connectedbo                                                                                                    | noks.coop/NeoBudge                                                                                 | etWorksheet                                   | cfm                                                |                                                                                                |                                                                                                    |                                                  |                                                                                                    |                     |
| Getting Started Latest Headlines     UHAB     the Urban Homesteadire                                                                                                    | Connected Books                                                                                                    | uts.cop/reddug                                                                                     |                                               |                                                    | 1                                                                                              | Adjustm                                                                                                    | ent colun                                        | ge Increase<br>nn if you<br>the Projec                                                                                                    | ^                   |
| Assistance Board                                                                                                    | ntage Incre<br>blumn if yc<br>edit the Pro                                                                                                    | Audit Info                                                                                         | Delete                                        | 0.00<br>0.00<br>600.00<br>Submit                   | Mel C                                                                                          | Min         Min           P         Main Me           e         Adjustmen           00         0           00         0           00         0                                                                                                    | nu                                               | )                                                                                                    | ]                   |
| continue.                                                                                                    | ck Sublint                                                                                                    | 10                                                                                                 | l Wall St<br>New Yorl                         | nding Assist<br>reet, 20th Flo<br>k, NY 10005      | or                                                                                             |                                                                                                    |                                                  |                                                                                                    | _                   |
|                                                                                                    |                                                                                                    |                                                                                                    |                                               | @connecte<br>16:58 PM                              | lbooks.coo                                                                                     | op                                                                                                    |                                                  |                                                                                                    | ~                   |
| Done                                                                                                    |                                                                                                    |                                                                                                    |                                               |                                                    |                                                                                                |                                                                                                    |                                                  |                                                                                                    |                     |
|                                                                                                    |                                                                                                    | Washeda at the                                                                                     | - 111 - Ek 4                                  |                                                    |                                                                                                |                                                                                                    |                                                  |                                                                                                    |                     |
| 😻 UHAB Connected Books - Shareh                                                                                                    |                                                                                                    | Worksheet - Mo                                                                                     | zilla Firef                                   | ox                                                 |                                                                                                |                                                                                                    |                                                  |                                                                                                    | - <b>-</b> X        |
| UHAB Connected Books - Shareho<br>Eile Edit View Go Bookmarks Too                                                                                                    |                                                                                                    |                                                                                                    |                                               |                                                    | eet.cfm                                                                                        |                                                                                                    |                                                  | <ul> <li>© 60 C.</li> </ul>                                                                                                    | <mark>کا ج _</mark> |
| UHAB Connected Books - Shareho<br>Eile Edit View Go Bookmarks Too                                                                                                    | ols <u>H</u> elp<br>http://www.connectedbo                                                                                                    |                                                                                                    |                                               |                                                    | eet.cfm                                                                                        |                                                                                                    |                                                  | 🖌 🕞 co 💽                                                                                                    | •                   |
| UHAB Connected Books - Shareh<br>Elle Edit View Go Bookmarks Tor                                                                                                    | ols <u>H</u> elp<br>http://www.connectedbo                                                                                                    | ooks.coop/NeoBudge                                                                                 | etProjectedI                                  | ncomeWorkshe                                       |                                                                                                |                                                                                                    |                                                  | 🕑 🕼 💽                                                                                                    |                     |
| UHAB Connected Books - Shareh<br>Elle Edit View Go Bookmarks Tor                                                                                                    | ols <u>H</u> elp<br>http://www.connectedbo                                                                                                    | ooks.coop/NeoBudge                                                                                 | etProjectedI                                  |                                                    |                                                                                                |                                                                                                    |                                                  | v 🛛 🛛 💭                                                                                                    |                     |
| UHAB Connected Books - Shareh<br>Elle Edit View Go Bookmarks Tor                                                                                                    | ols <u>H</u> elp<br>http://www.connectedbo                                                                                                    | ooks.coop/NeoBudge                                                                                 | etProjectedI                                  | ncomeWorkshe                                       |                                                                                                | MM                                                                                                    |                                                  | V O 60 C.                                                                                                    |                     |
| UHAB Connected Books - Shareh<br>Elle Edit View Go Bookmarks Tor                                                                                                    | als <u>Help</u> http://www.connectedbo G Connected Books                                                                                                    | Noks.coop/NeeBudg<br>Sharehc<br>Audit Info<br>4.5<br>4.5<br>4.5<br>4.5<br>4.5<br>4.5<br>4.5<br>4.5 | etProjectedI<br>older Main<br>Delete<br>Month | ncomeWorkshi<br>ntenance V<br>Search<br>ly Mainten | Ance<br>214.07<br>214.07<br>214.07<br>214.07<br>214.07<br>214.07<br>214.07<br>214.07<br>166.50 | %         Increase           0.00         0.00           0.00         0.00           0.00         0.00           0.00         0.00           0.00         0.00           0.00         0.00           0.00         0.00           0.00         0.00           0.00         0.00                                                                                                    | Adjustment 0.00 0.00 0.00 0.00 0.00 0.00 0.00 0. | Final         214.07         214.07         214.07         214.07         214.07         214.07         214.07         214.07         214.07         214.07         214.07         214.07         214.07         166.50 |                     |
| UHAB Connected Books - Shareh         Ele       Edit       Yew       Go       Bookmarks       For         Image: Solution of the state of the state o | bis Help<br>http://www.connectedbooks<br>Connected Books<br>Connected Books<br>Add Budget<br>Unit<br>Apartment 1<br>Apartment 1<br>Apartment 2<br>Apartment 3<br>Apartment 3<br>Apartment 4<br>Apartment 5<br>Apartment 6<br>Apartment 7<br>Apartment 8 | Room Count<br>4.5<br>4.5<br>4.5<br>4.5<br>4.5<br>4.5<br>4.5<br>4.5<br>4.5<br>4.5                   | Month                                         | Itenance V<br>Tenance V<br>Search                  | Ance<br>214.07<br>214.07<br>214.07<br>214.07<br>214.07<br>214.07<br>214.07<br>214.07<br>166.50 | %         Increase           0.00         0.00           0.00         0.00           0.00         0.00           0.00         0.00           0.00         0.00           0.00         0.00           0.00         0.00           0.00         0.00           0.00         0.00           0.00         0.00           0.00         0.00           0.00         0.00           0.00         0.00           0.00         0.00 | Adjustment 0.00 0.00 0.00 0.00 0.00 0.00 0.00 0. | Final<br>214.07<br>214.07<br>214.07<br>214.07<br>214.07<br>214.07<br>214.07<br>214.07<br>214.07                                                                                                    |                     |

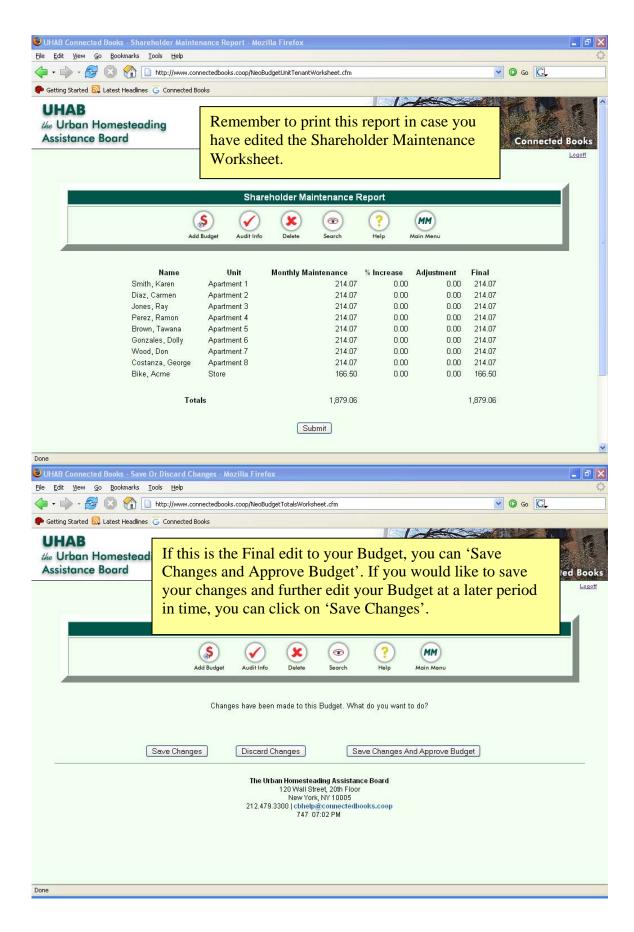

# **Reports**

Connected Books takes the data that is entered, and outputs easy-to-read and user-friendly reports. The reports can be used in a variety of ways, including:

- presentation of HDFC financial data to Board Members and Shareholders (for regular review and annual meetings)
- loan documentation
- court action
- tax preparation

In this section, we will look at the following reports:

- Cash Disbursements
- Rent Roll
- Customer History
- Reconciliation
- Income and Expense Statement
- Balance Sheet
- Financial Snapshot

Before we view the various reports, it is important to think about Saving and Printing reports.

**NOTE**: It is always a good idea to have hard copies of the work that you are doing. UHAB will not keep these records for you, so it is your responsibility to regularly save and print copies of your Reports.